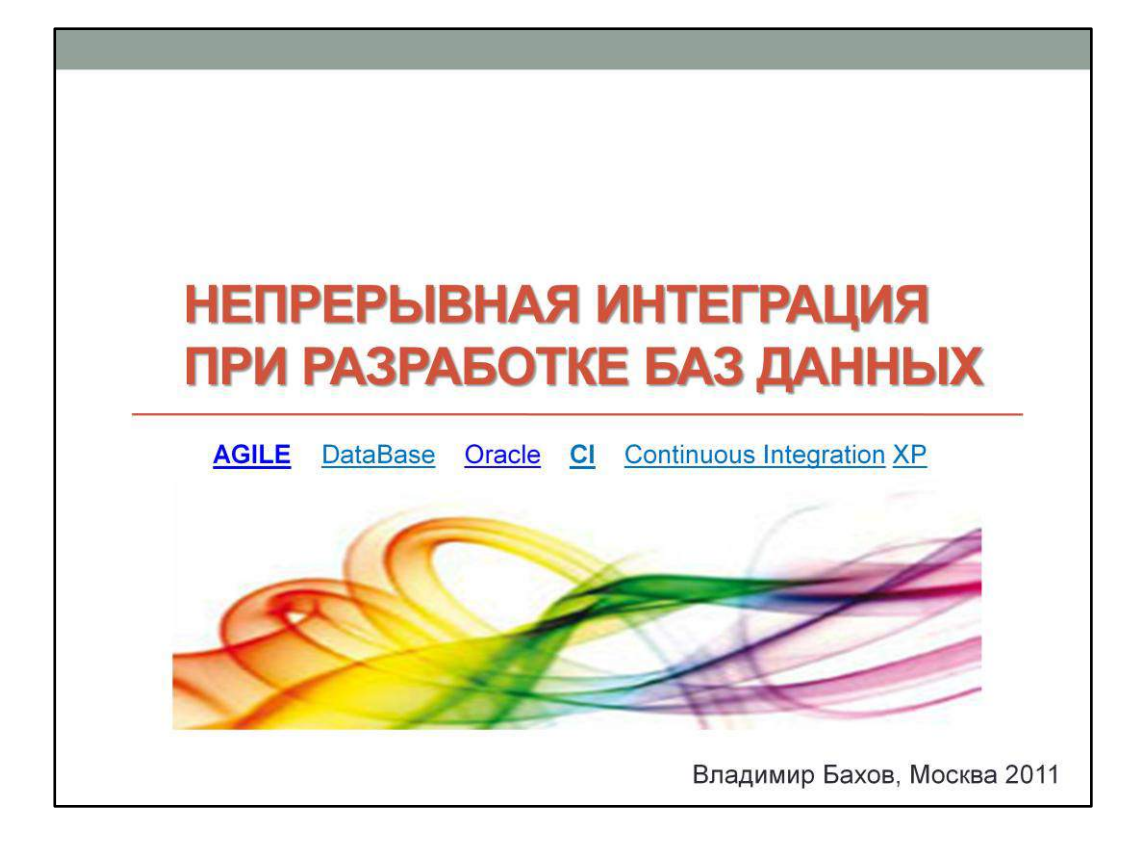

Владимир Бахов AT-Consulting [vbakhov@at-consulting.ru](mailto:vbakhov@at-consulting.ru) +7 (905) 7165446

Светлана Панфилова AT-Consulting [spanfilova@at-consulting.ru](mailto:spanfilova@at-consulting.ru) +7 (903) 1696490

Группа Google для данной презентации:**[vobaks](https://groups.google.com/group/vobaks?hl=ru)** Исходные коды проекта доступны на **Google Code**.

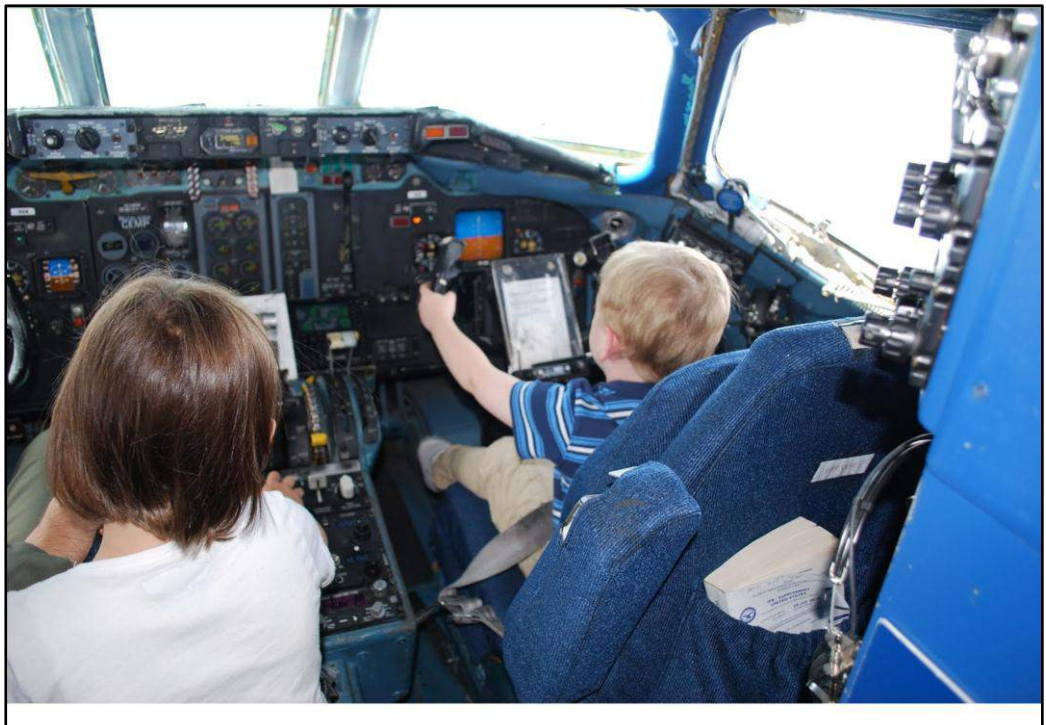

«Непрерывная интеграция»? - Автопилот для команды разработки!

#### Q: Что такое непрерывная интеграция?

A: Система, которая позволяет делать жизнь команды разработки много комфортнее!

Непрерывная интеграция нацелена на улучшения качества программного продукта и скорости его предоставления. Традиционный подход к контролю качества только после завершения разработки вытесняется непрерывной интеграцией в соответствии с agile парадигмами о том, что тестирование должно быть **ранним**, **автоматическим** и **постоянным**.

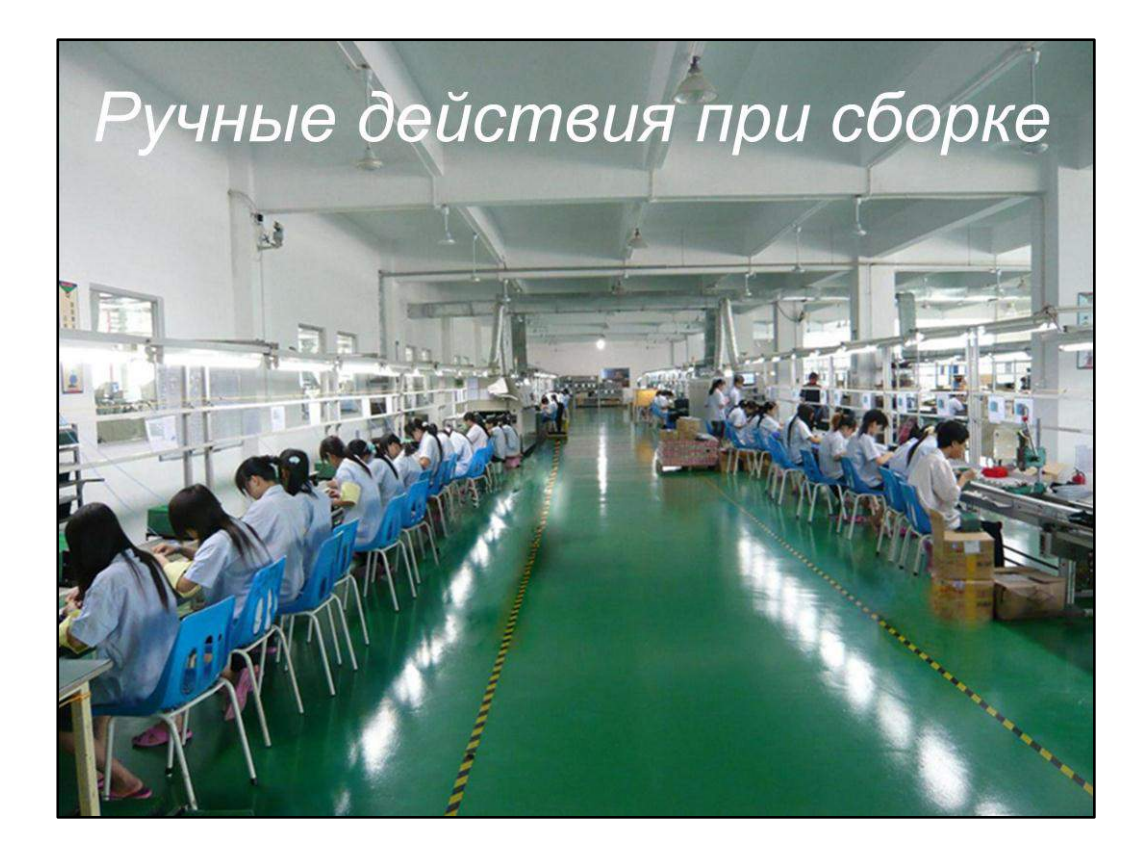

Вернемся на землю и посмотрим с какими сложностями приходится сталкиваться без CI.

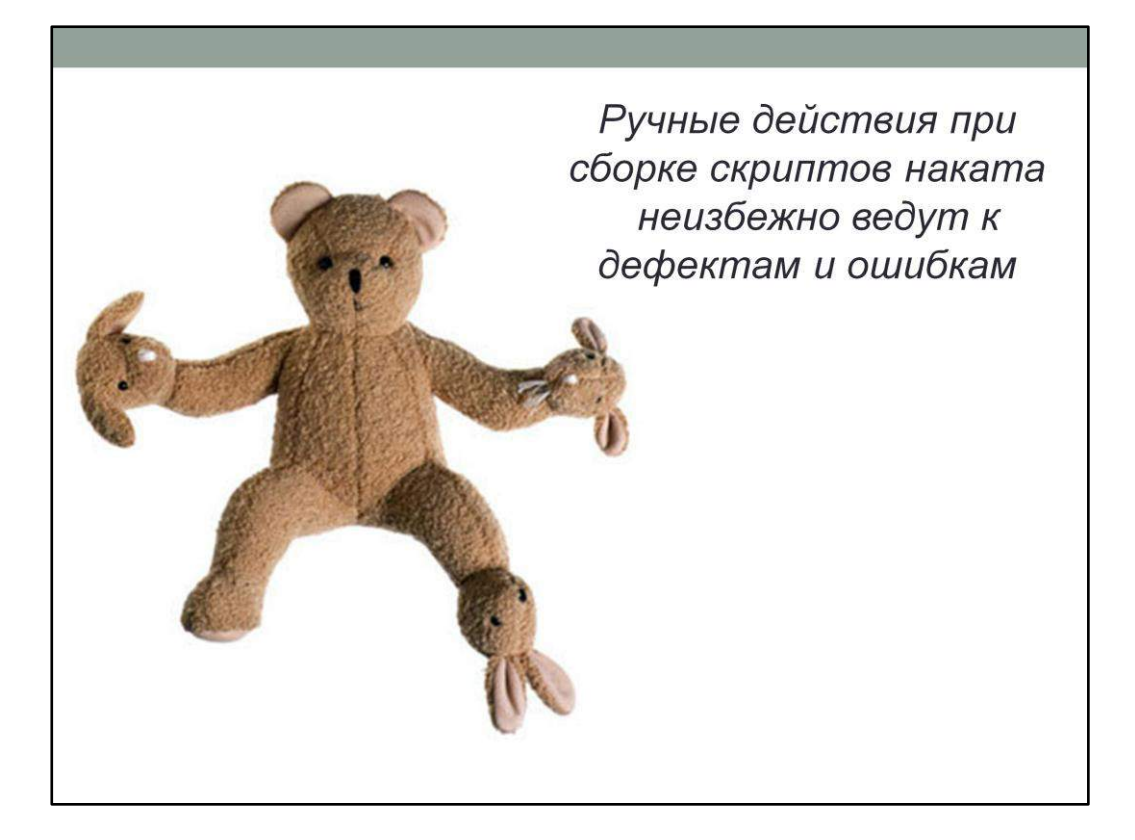

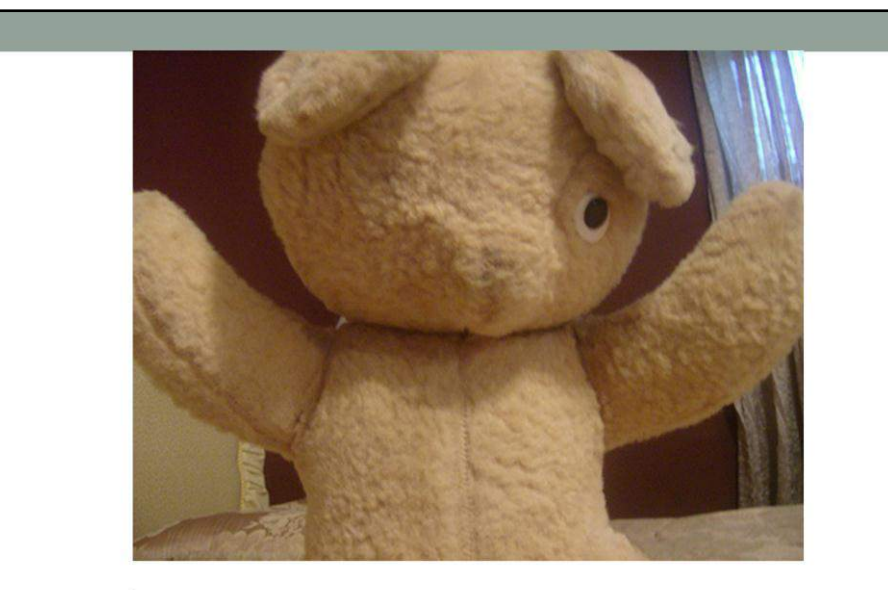

Нужные объекты или скрипты не накатываются вовремя. Или про них вообще забывают.

Ручные действия при сборке скриптов наката неизбежно ведут к дефектам и ошибкам

Несовместимые версии баз в средах разработки, тестирования и продуктива

Нет соответствия версии приложения и базы данных - приложение часто ломается

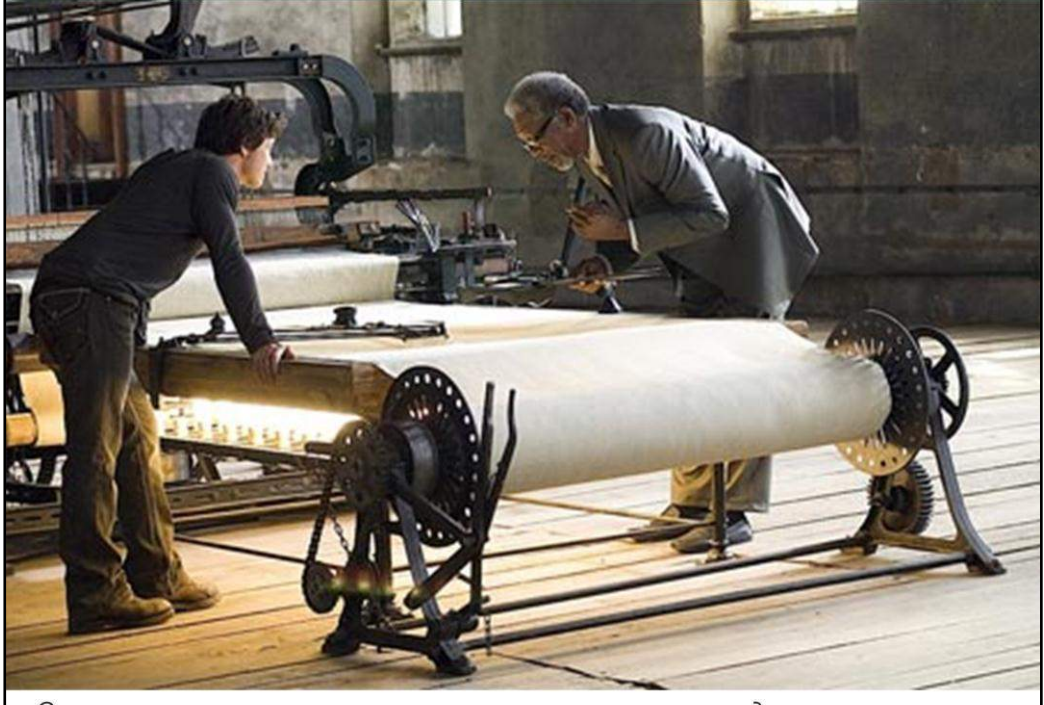

Сакральные знания о накате концентрируются в руках одного человека.<br>Он может заниматься интеграцией все свое время.

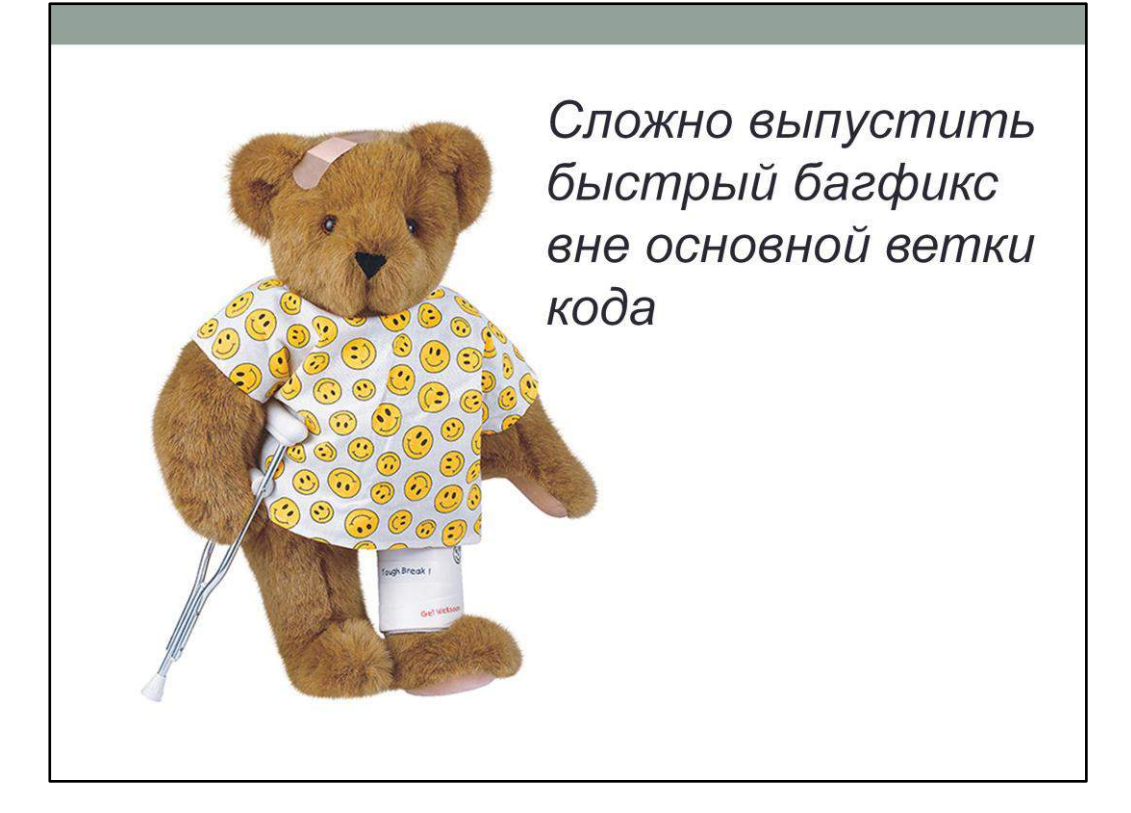

Даже если скрипты наката по каждой из задач верные, установка их в неправильной последовательности порождает дефекты

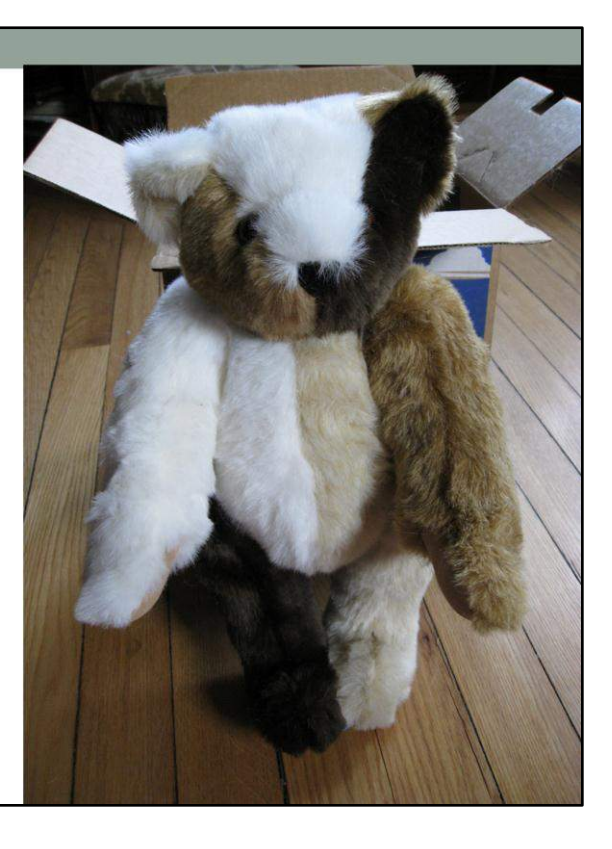

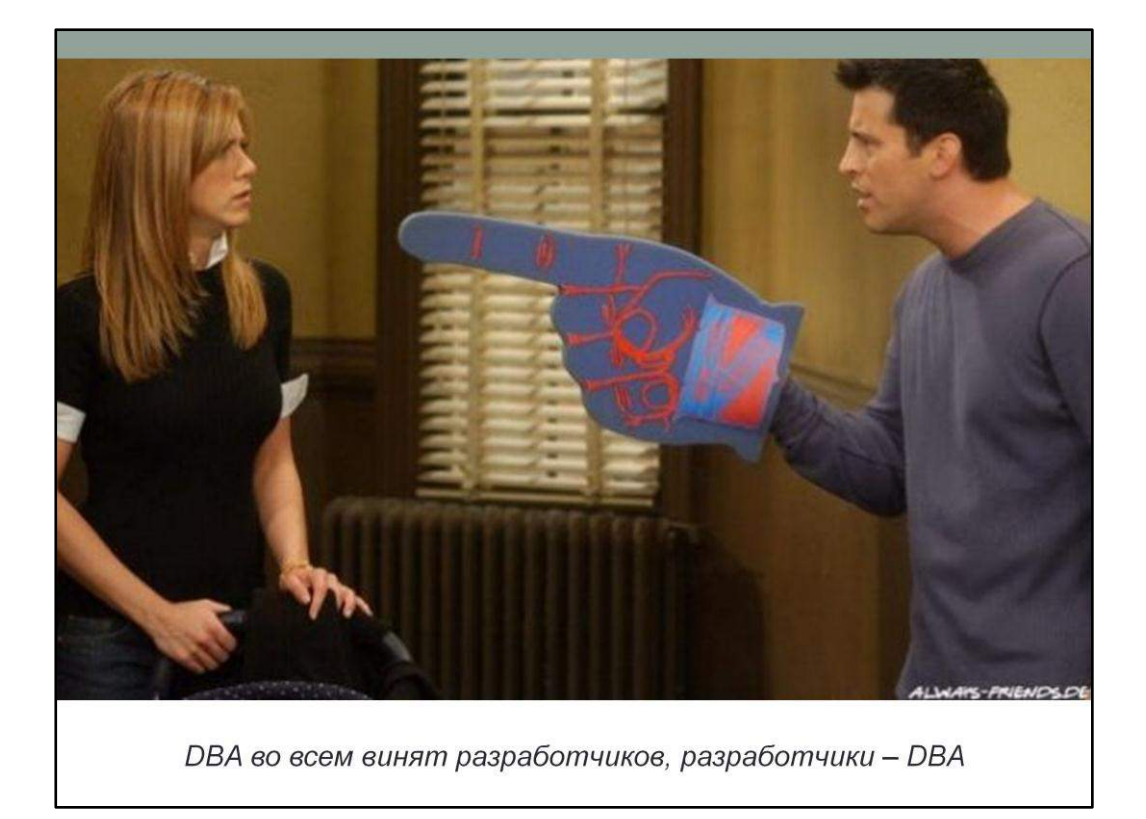

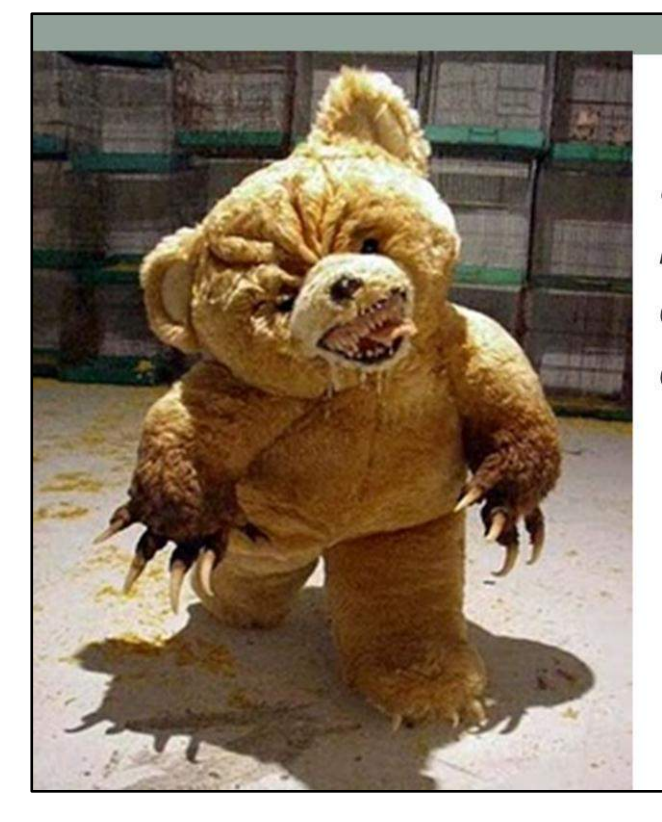

Сборка в итоге может получиться не очень дружелюбной

Q: Что мешает постоянно и автоматически собирать скрипт наката, проверять его ВСЕМИ имеющимися тестами?

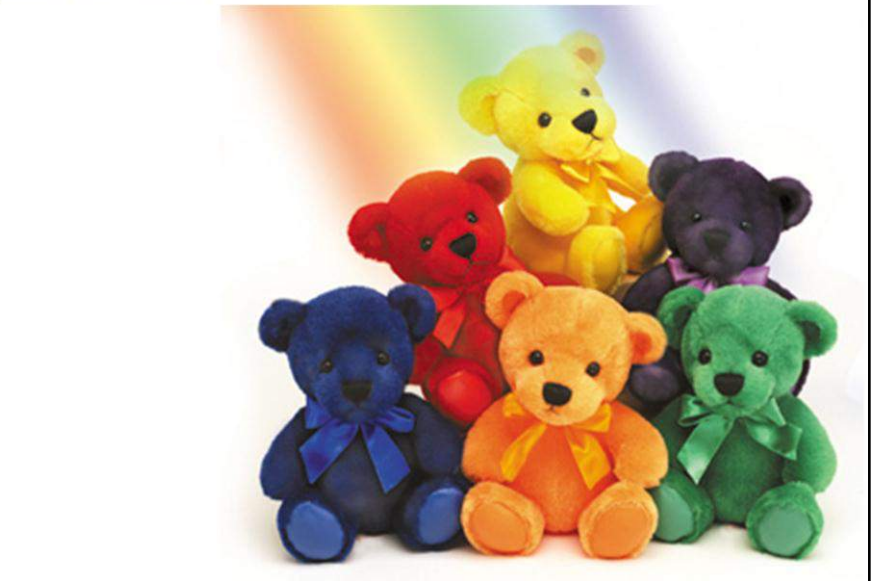

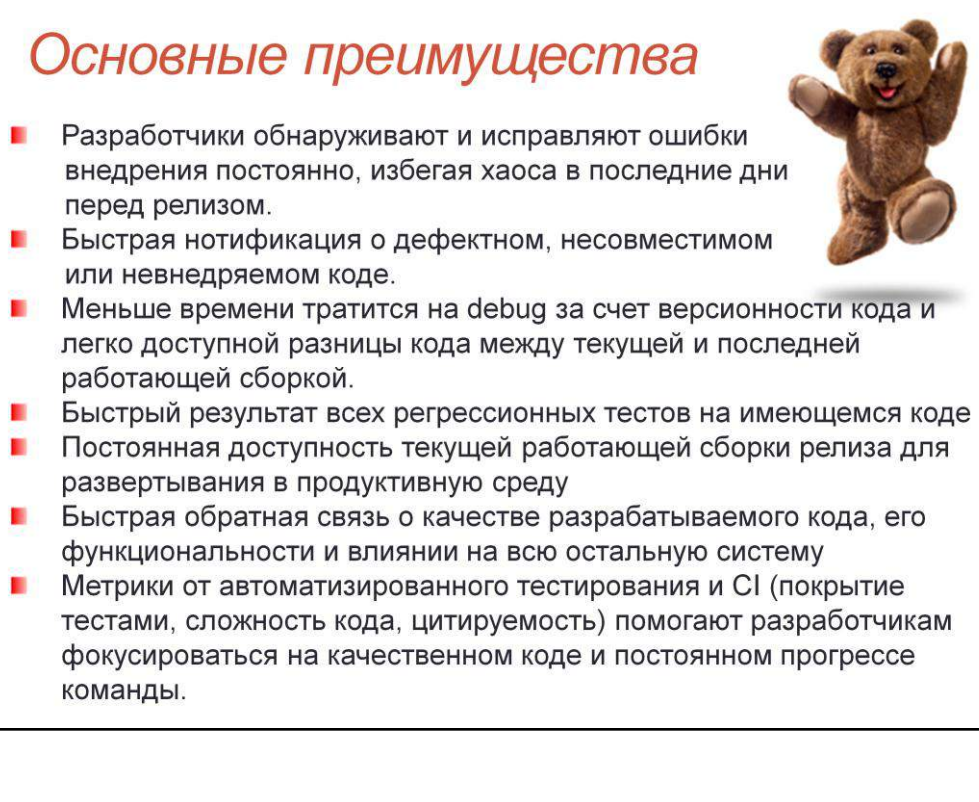

#### **Недостатки**

Необходимо время на разворачивание и настройку системы CI Необходимы хорошие автоматизированные тесты для раскрытия всего потенциала CI

Крупномасштабный рефакторинг может быть затруднен в виду постоянно меняющейся базы исходного кода

Необходимость частой и быстрой сборки может потребовать дорогостоящих hardware ресурсов

Многие команды, использующие CI, считают, что его достоинства с лихвой превосходят недостатки.

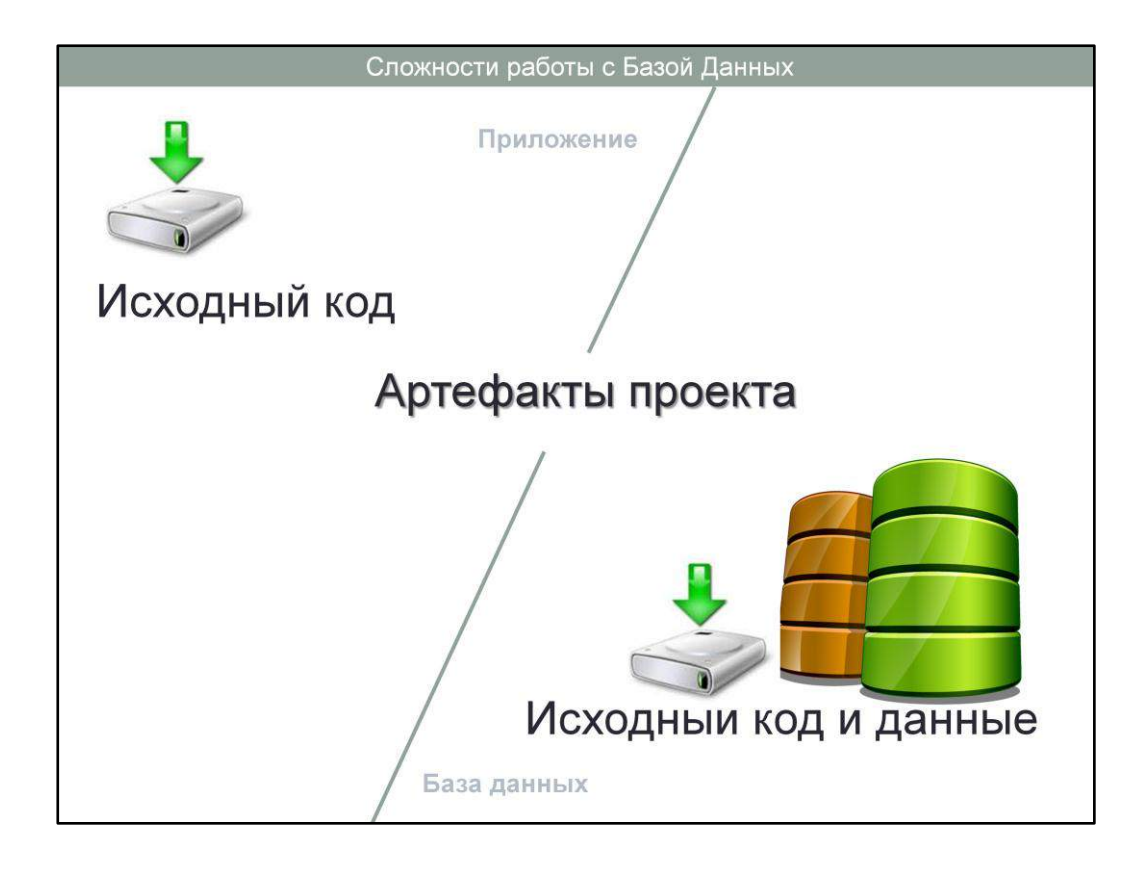

Приложение Ценностью является только код приложения и файлы конфигурации

База данных Ценностью является не только код, но и данные в базе

P.S. Под приложением понимаются артефакты проекта отличные от баз данныхпрограммы написанные на Java, .NET и т.п.

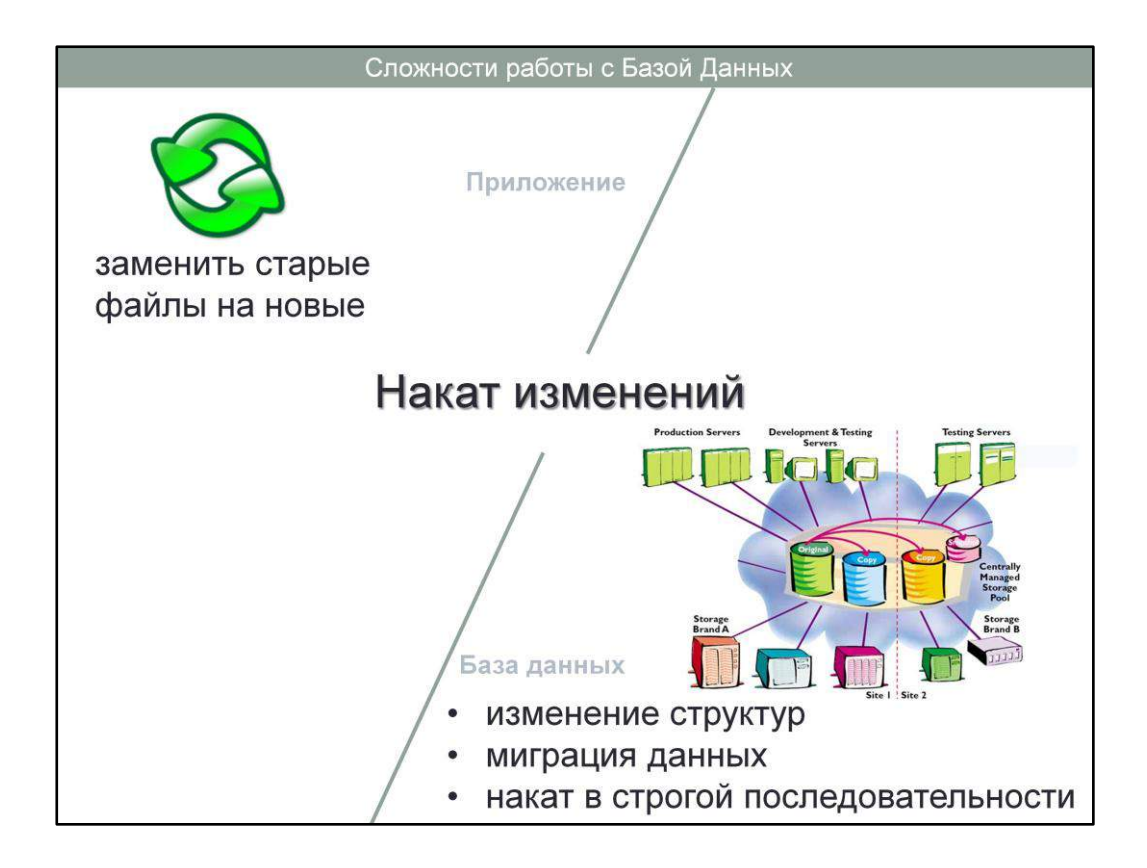

#### **Приложениe**

Накат изменений происходит заменой старых файлов на новые. Последовательность не важна.

#### **База данных**

Для установки очередного релиза кроме замены кода, требуется запуск в продуктивной среде скриптов изменения структуры данных и, возможно, миграции данных. Для соблюдения целостности объекты и данные должны разворачиваться в строгой последовательности.

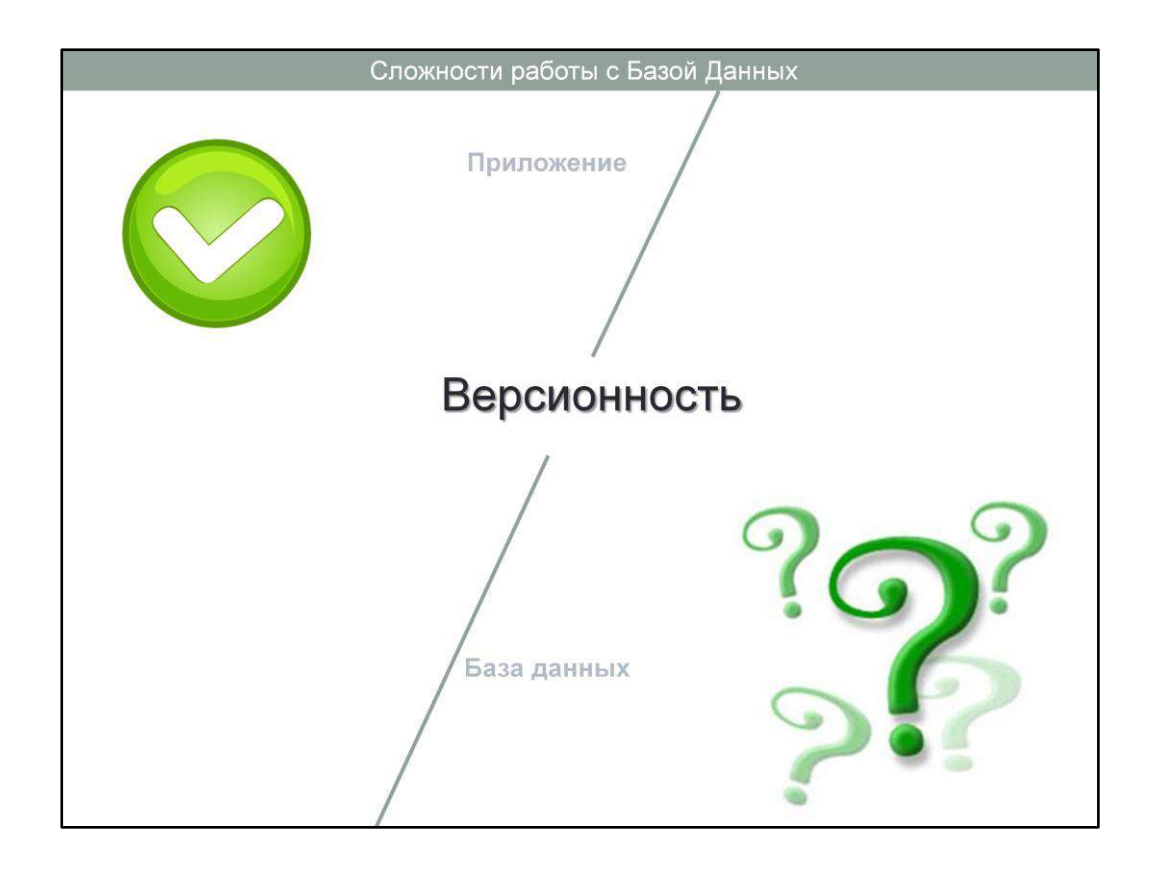

#### **Приложениe**

Единый репозиторий контроля версий хранит всю историю изменений. Четкие правила работы с репозиторием.

#### **База данных**

Версионность кода может не использоваться. Отсутствует общепринятая методика работы с системой контроля версий для кода, скриптов изменения структуры и данных. Нет правил синхронизации изменений кода нескольких разработчиков.

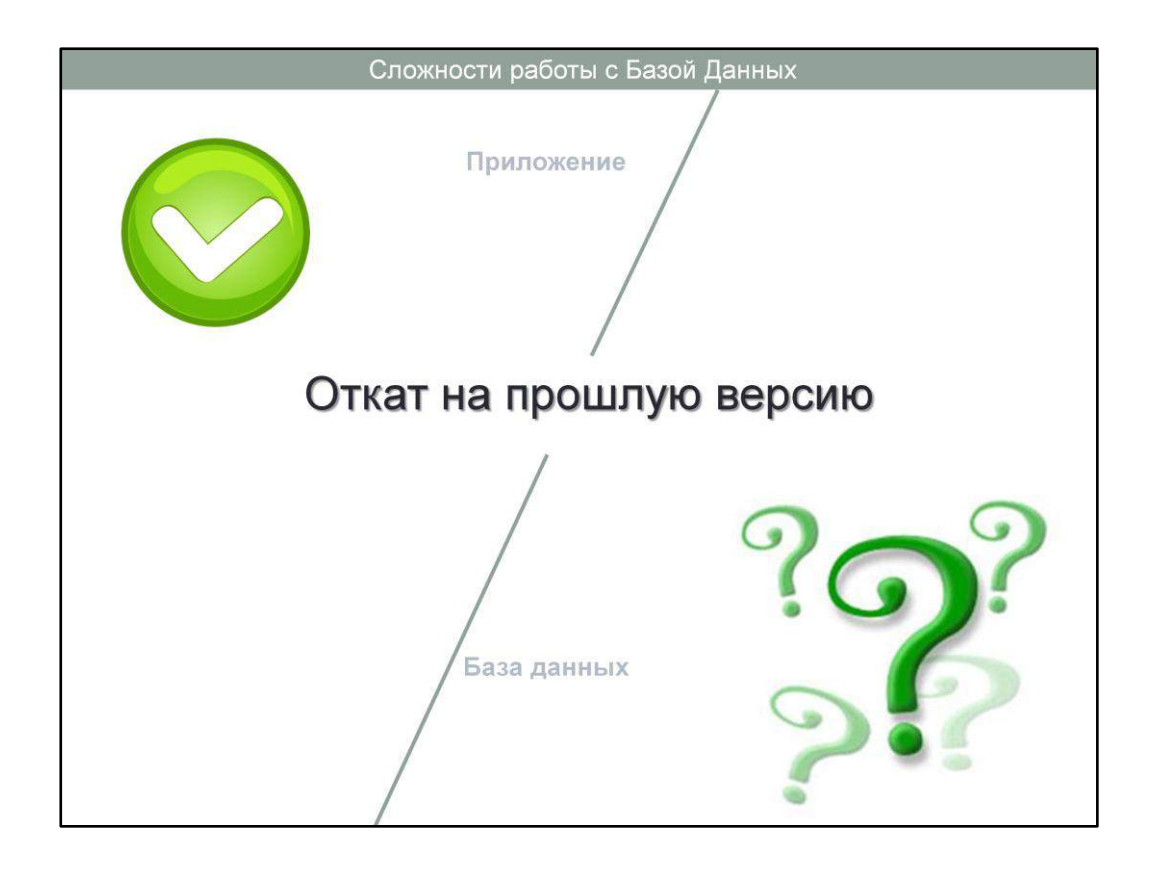

**Приложениe** Откат на n версий назад прост

**База данных** Откат на n версий назад требует написания трудоемкого ручного скрипта, который зависит от текущей версии базы, или бывает невозможен.

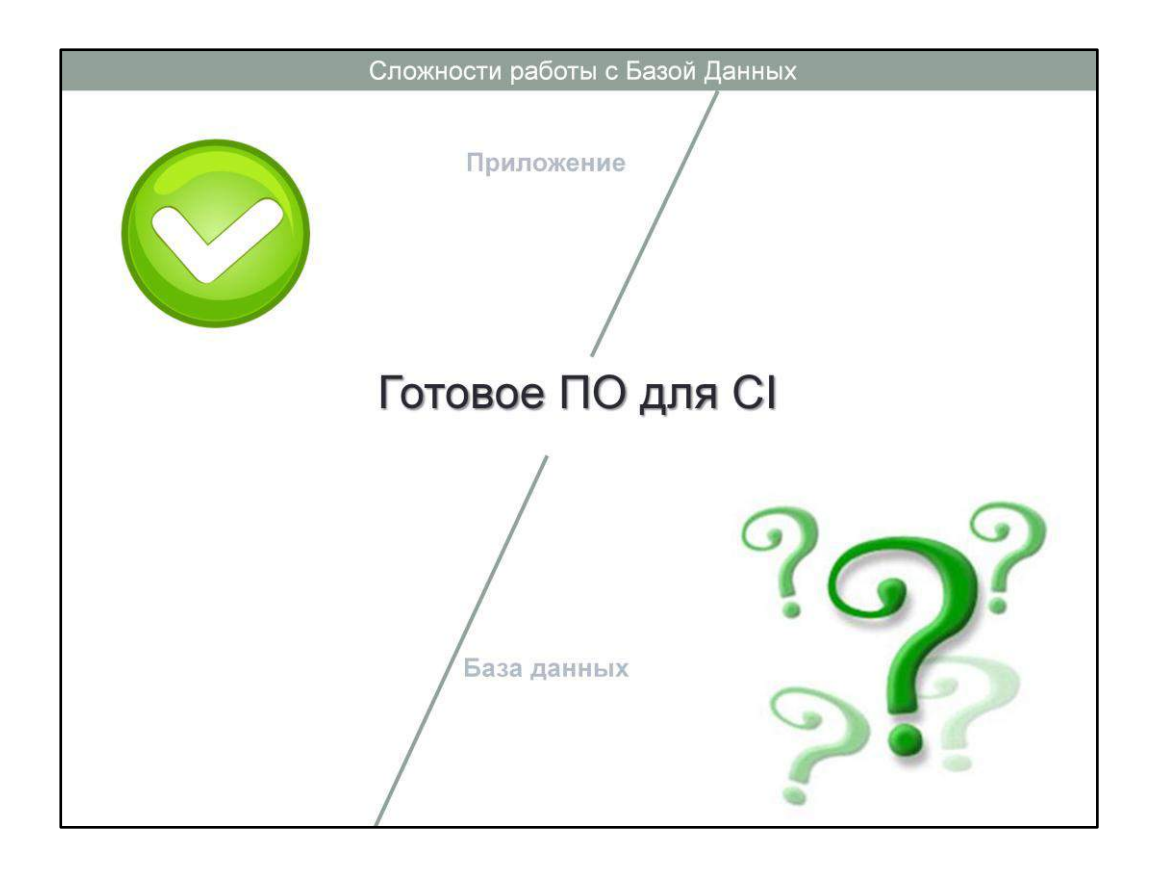

**Приложениe** Существующие программы CI автоматизируют сборку приложений «щелчками мыши»

**База данных** Нет универсальных программных продуктов для поддержки CI БД. Скрипты наката для БД обычно собираются руками или в полуавтоматическом режиме.

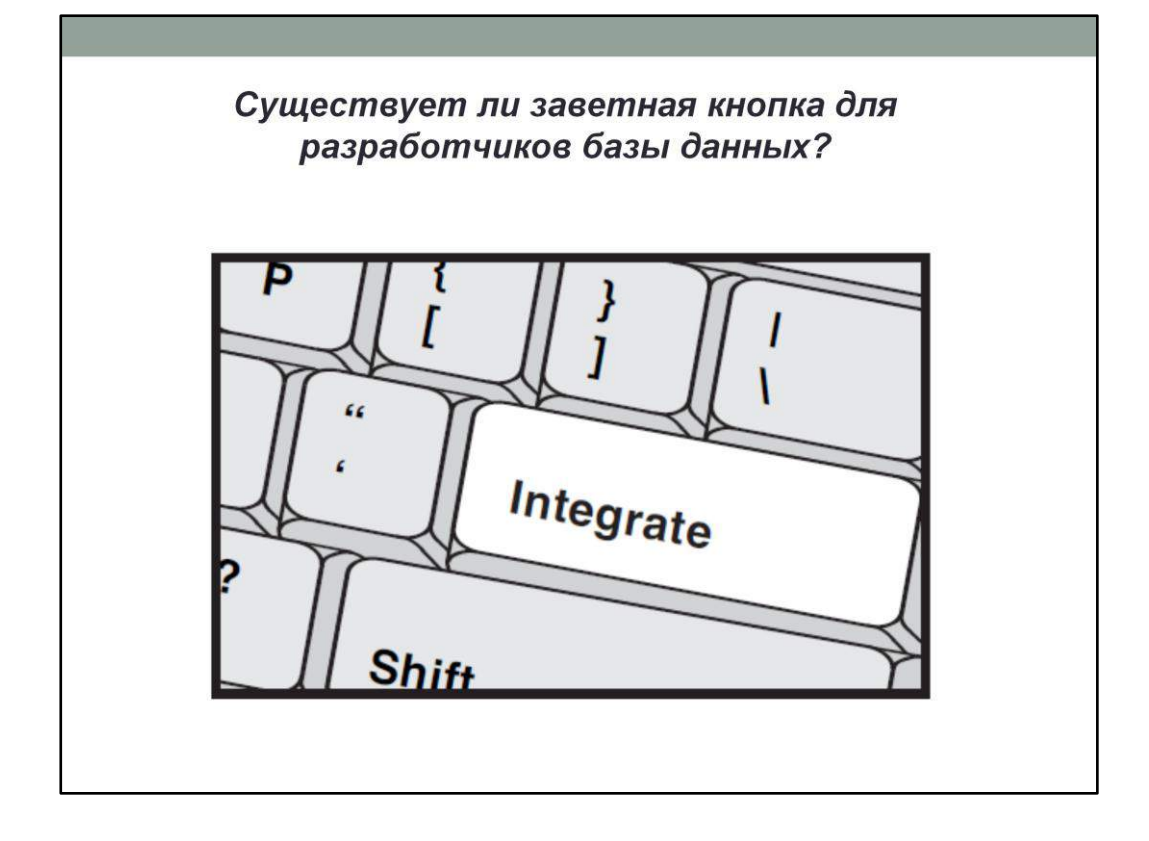

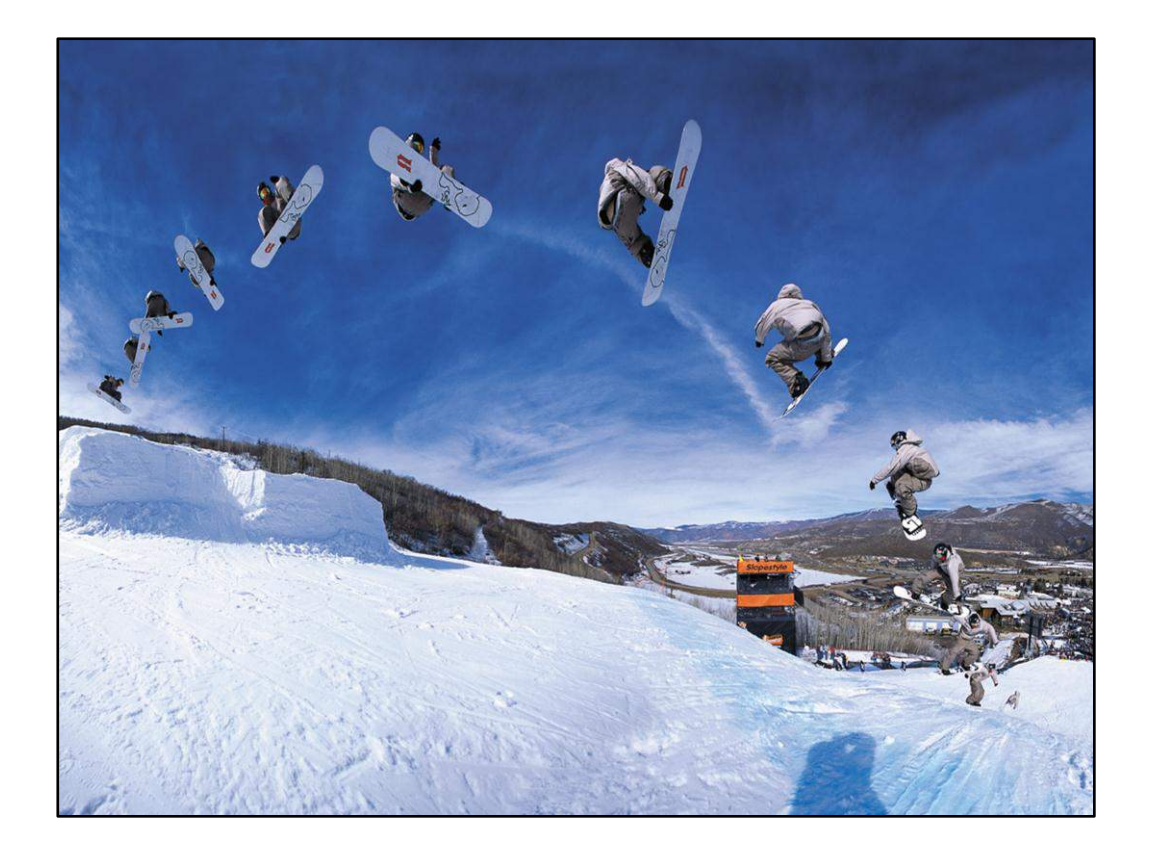

Самый главный слайд!

CI для базы данных является достаточно сложным инструментом разработки. Но в жизни всему можно научиться! Какой бы сложной не была база – это возможно!

Сначала наша база просто поднималась из дампа 20 часов. После 2х недель рефакторинга и оптимизаций мы добились времени в 20 минут. Сейчас установка релиза базы (а мы делаем это минимум раз в день) занимает порядка 2х минут.

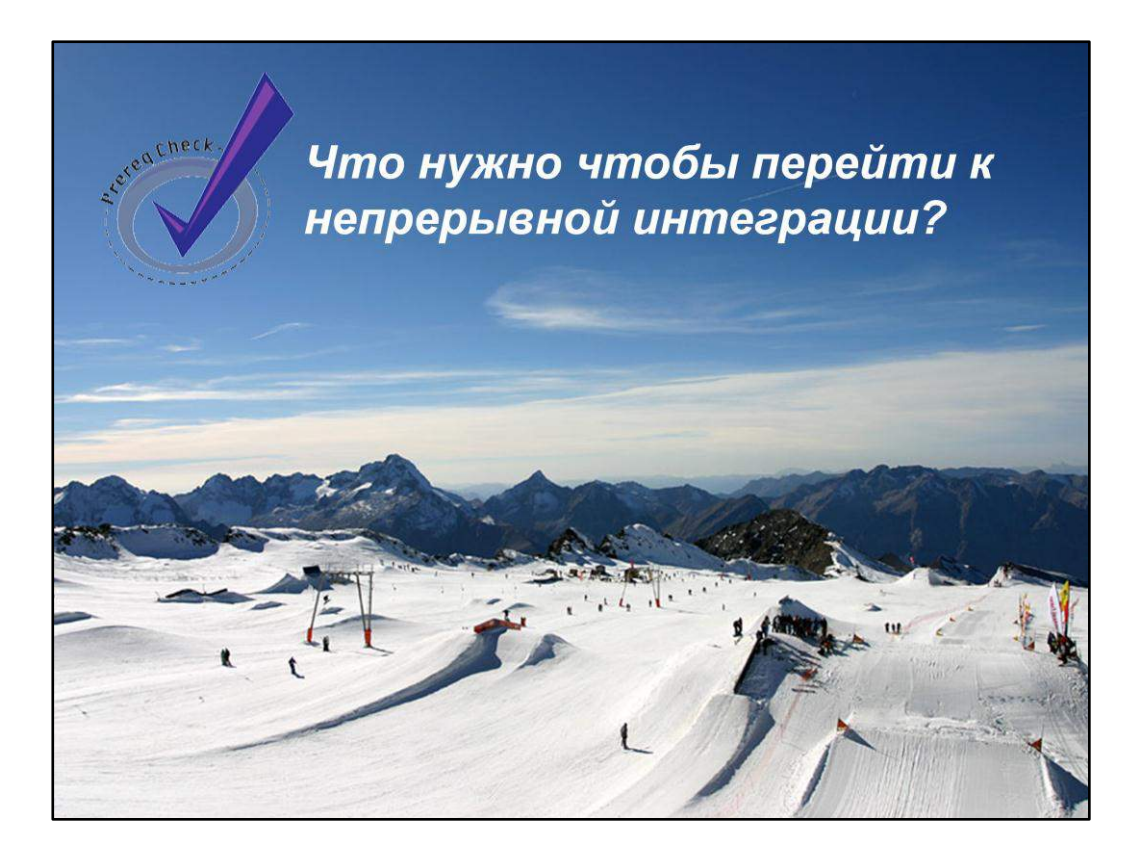

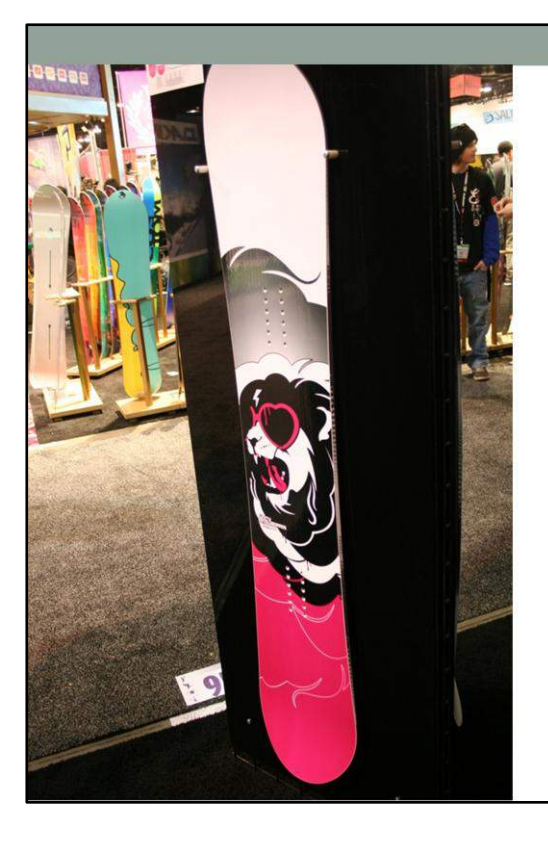

# Система контроля<br>версий<br>\*Subversion - наша любимая система<br>версионности

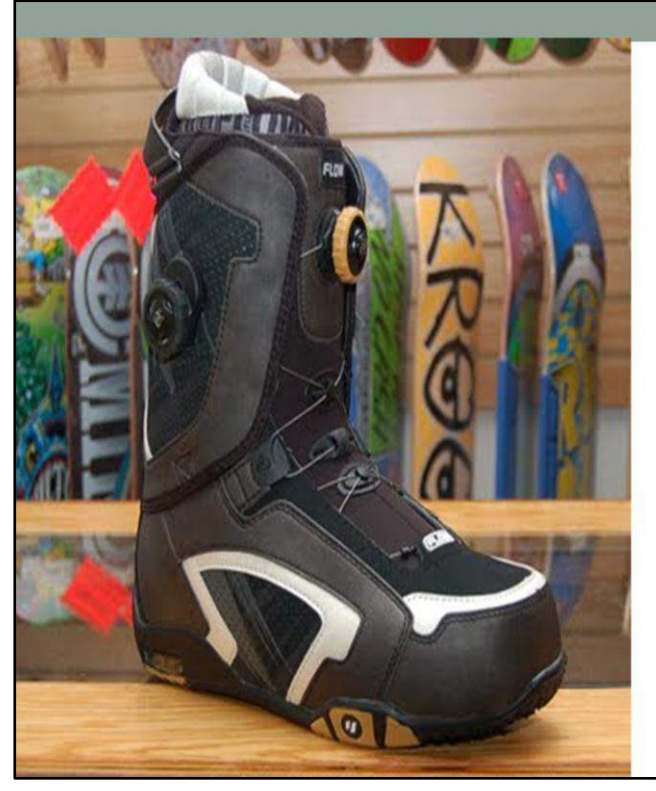

## Автоматизированное тестирование

\*UTPLSql - наш любимый фрэймворк

У вас должны быть автоматизированные тесты базы данных, иначе CI не имеет смысла. UTPLSql - наш любимый фрэймворк создания автотестов для oracle базы данных. Для автотестов oracle базы данных также можно использовать Toad Code Tester, SQL Unit test для SQL Developer, самописное решение. Автотестирование БД и ETL процессов - тема отдельной презентации.

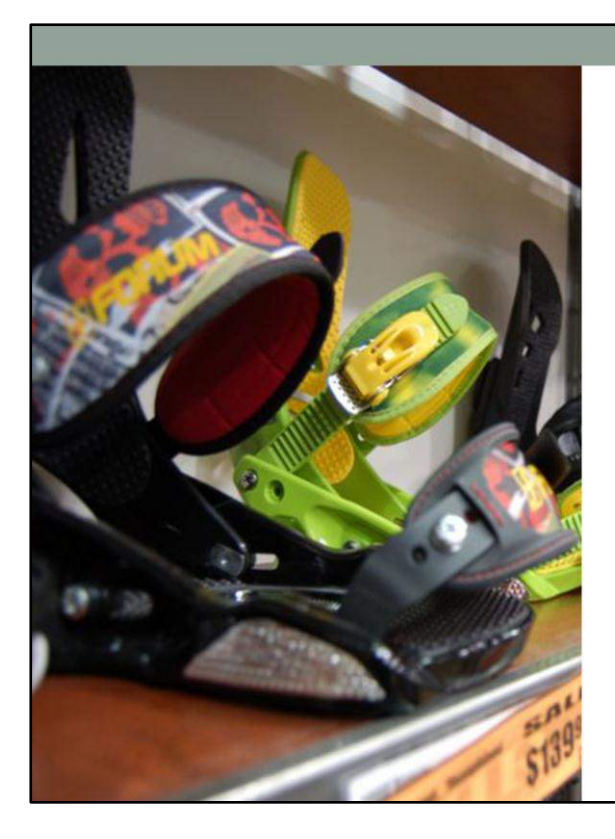

### ПО непрерывной интеграции

\*Team City - наше любимое ПО постоянной интеграции

ПО непрерывной интеграции для автоматизированной сборки скриптов наката и их развертывания

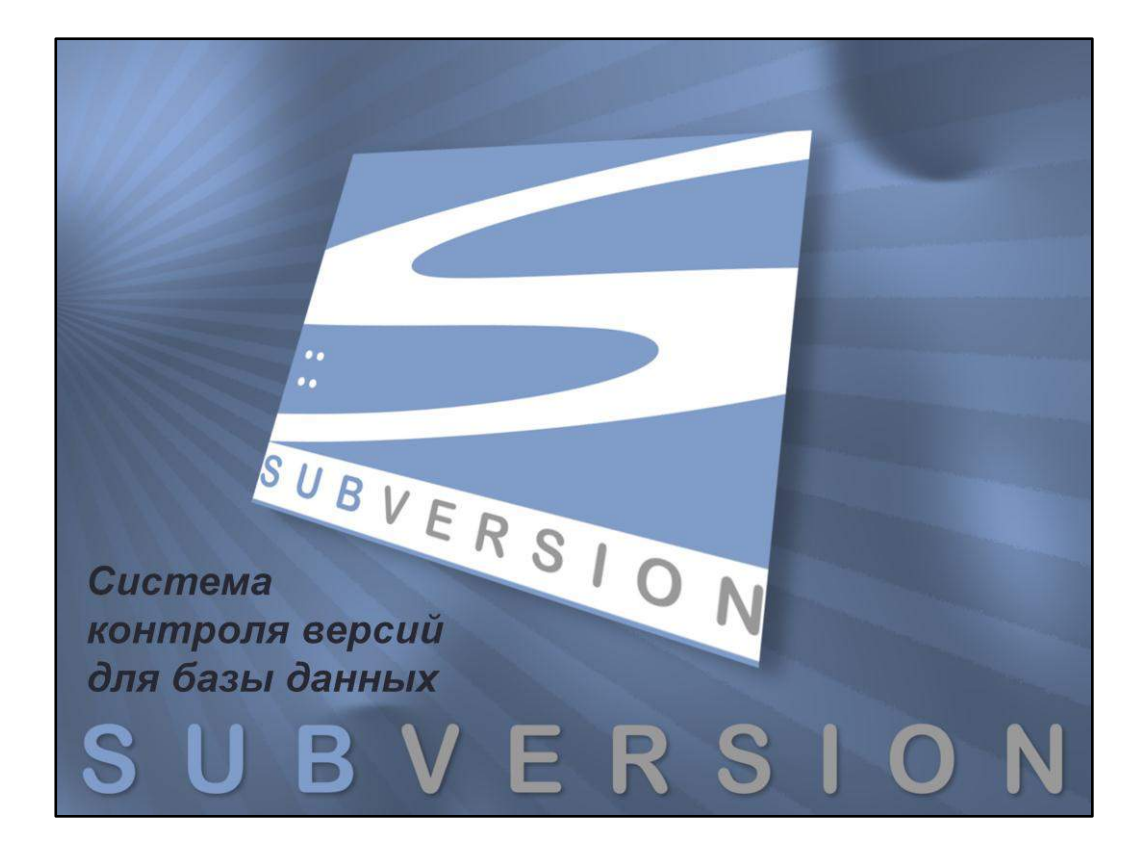

Остановимся на системе версионности более подробно.

# Всё в виде SQL скриптов! Скрипты - главный артефакт проекта.

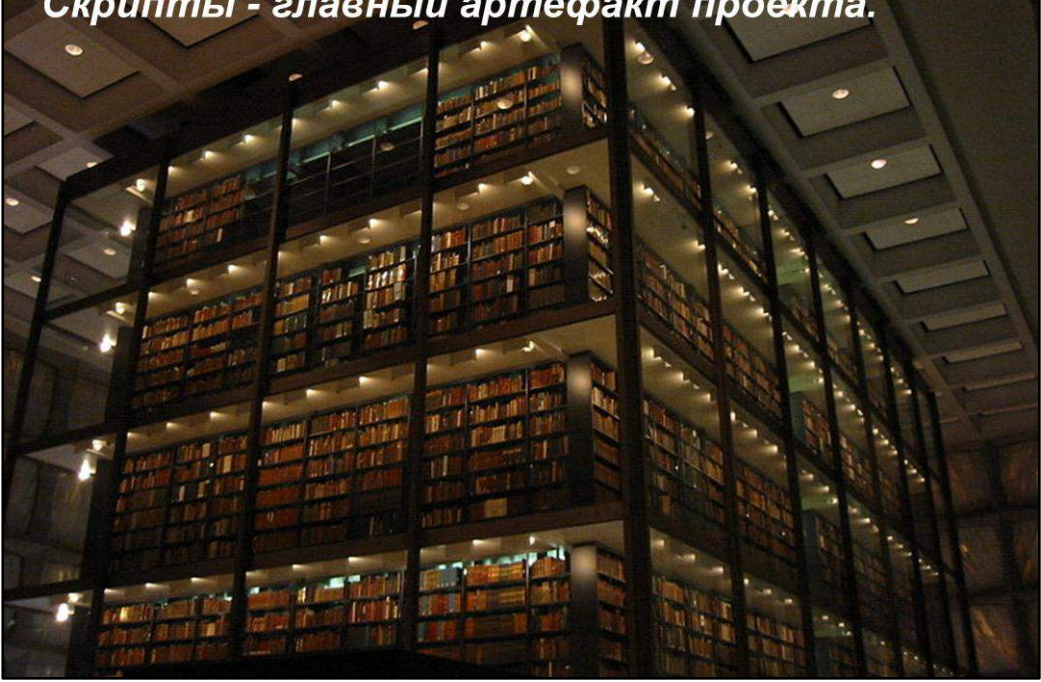

Все изменения должны происходить скриптами (никаких изменений структуры таблицы через GUI, например SQL Навигатора).

Скрипты исходного кода вашей базы должны быть в виде файлов sql: пакеты, процедуры, представления, триггеры и т.д. Скрипты по изменению структуры и миграции данных должны быть в виде файлов sql: alter операции,

создание/изменение таблиц insert операции итп. Скрипты - главный артифакт проекта.

**Все скрипты должны подпадать под систему контроля версий** 

Скрипты имеют владельца, версию – их можно поддерживать

В отличии от ручных изменений, скрипты можно автоматически запускать и многократно тестировать.

Скрипты можно переносить на разные платформы и среды.

Скрипты можно автоматически связать с задачами системы Bug Tracking (Jira и тп.). Всегда можно посмотреть, кто, что и когда менял в рамках данной задачи.

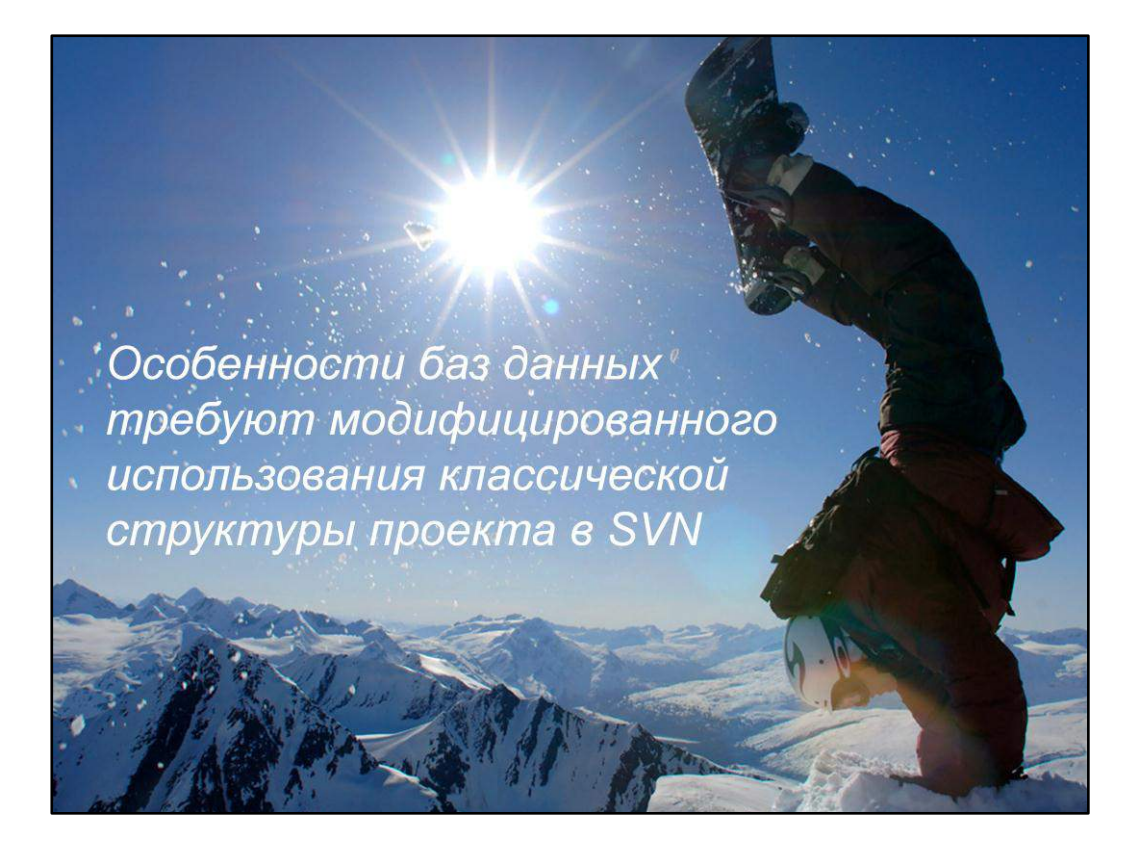

Организация работы с ветками и способ сборки релиза для кода базы данных отличается от классического подхода, используемого при разработке, скажем, WEB-приложений. Предполагается что у вас уже есть система контроля версий и вы умеете проводить с ней базовые операции.

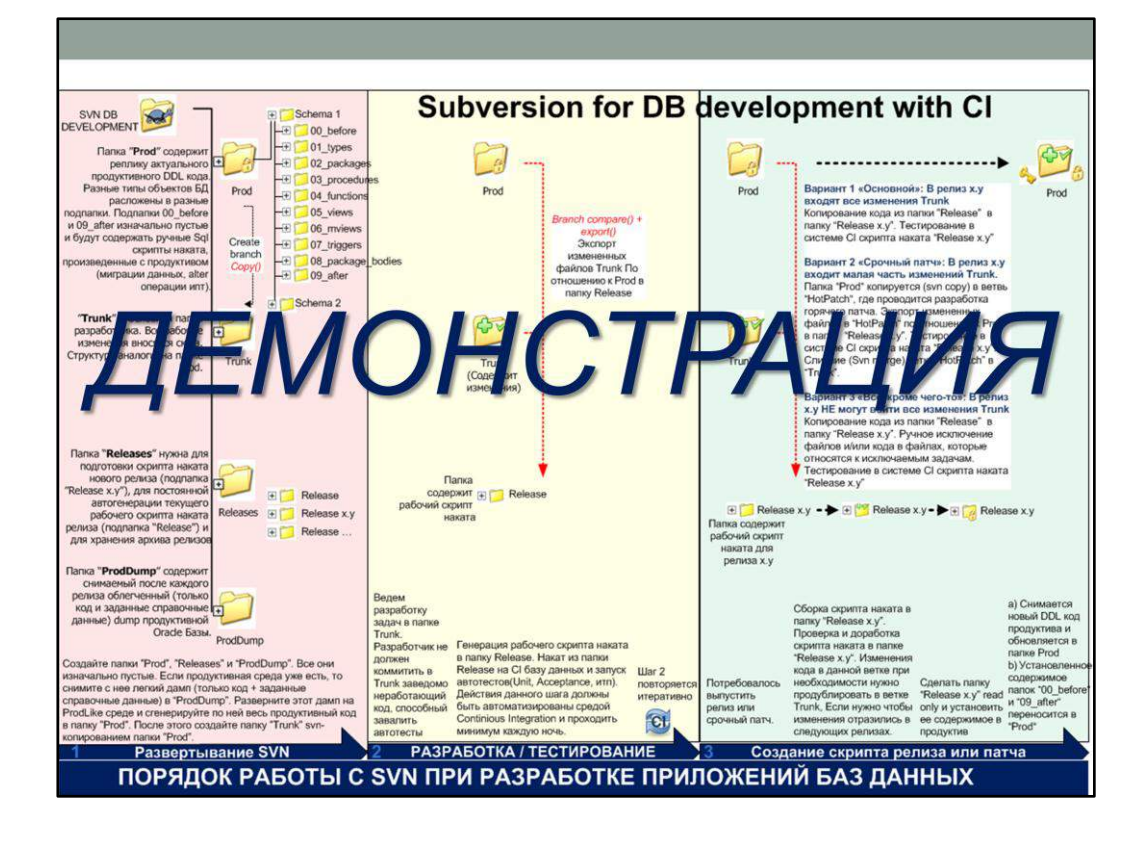

Live Demo

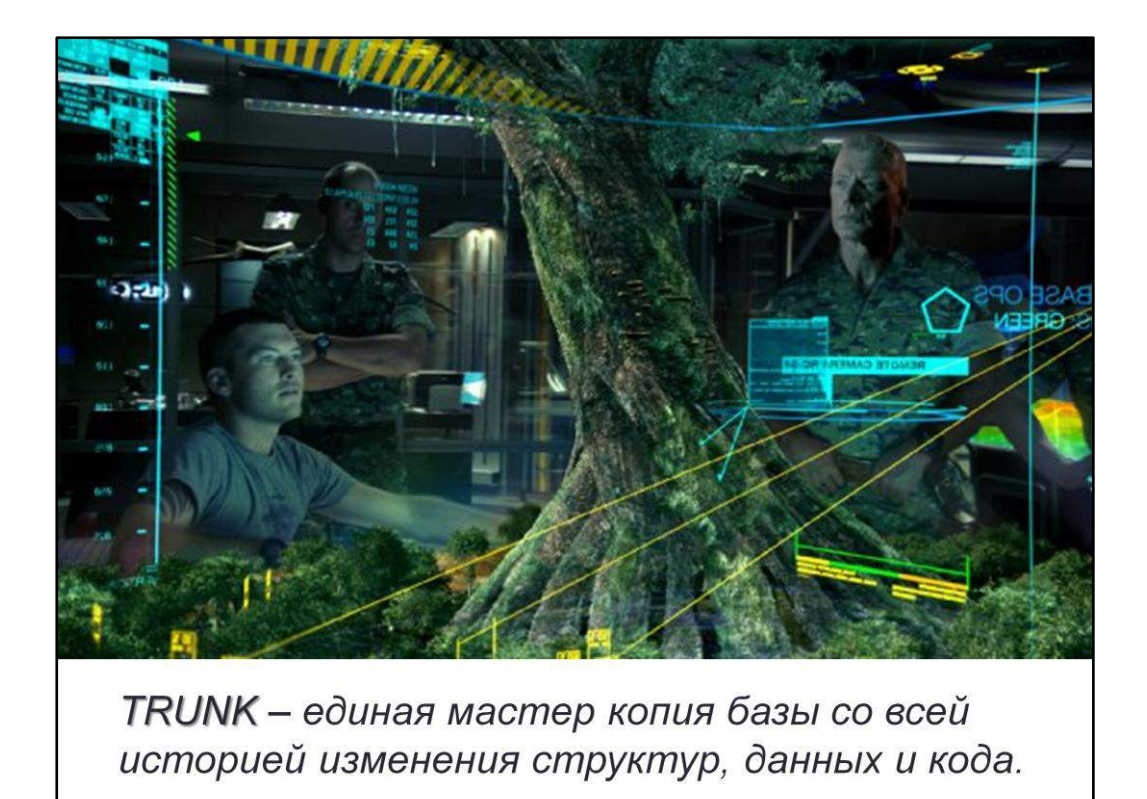

- Все версии изменений кода, структур и данных за всю историю проекта п доступны в папке TRUNK.
- TRUNK единая мастер копия базы.

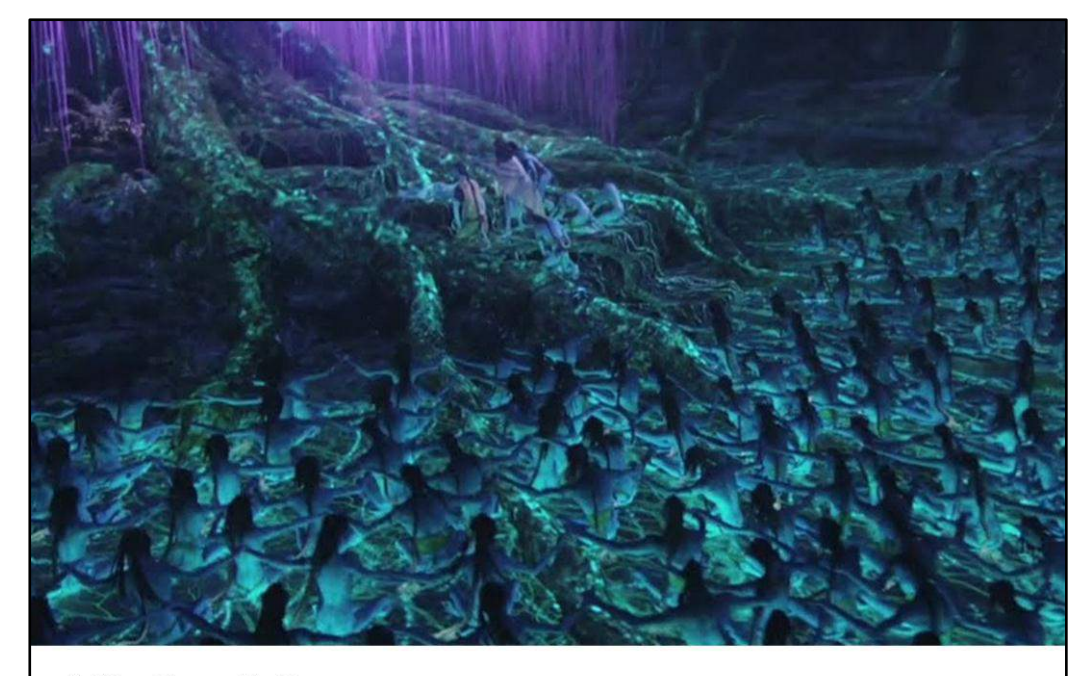

Удобный доступ и возможность ветвления разработки

- Удобная для разработчиков организация объекты кода и скрипты изменения структур и данных не раскиданы по папкам разных релизов. Чтобы начать работать над желаемым кодом достаточно открыть файл из папки TRUNK в любимой IDE и сохранить перед выходом.
- При ветвлении разработки система исключает из скрипта наката уже попавшие на продуктив не только изменения кода, но и изменений структур, миграции и прочие ручные sql изменения по задачам багтрекера.

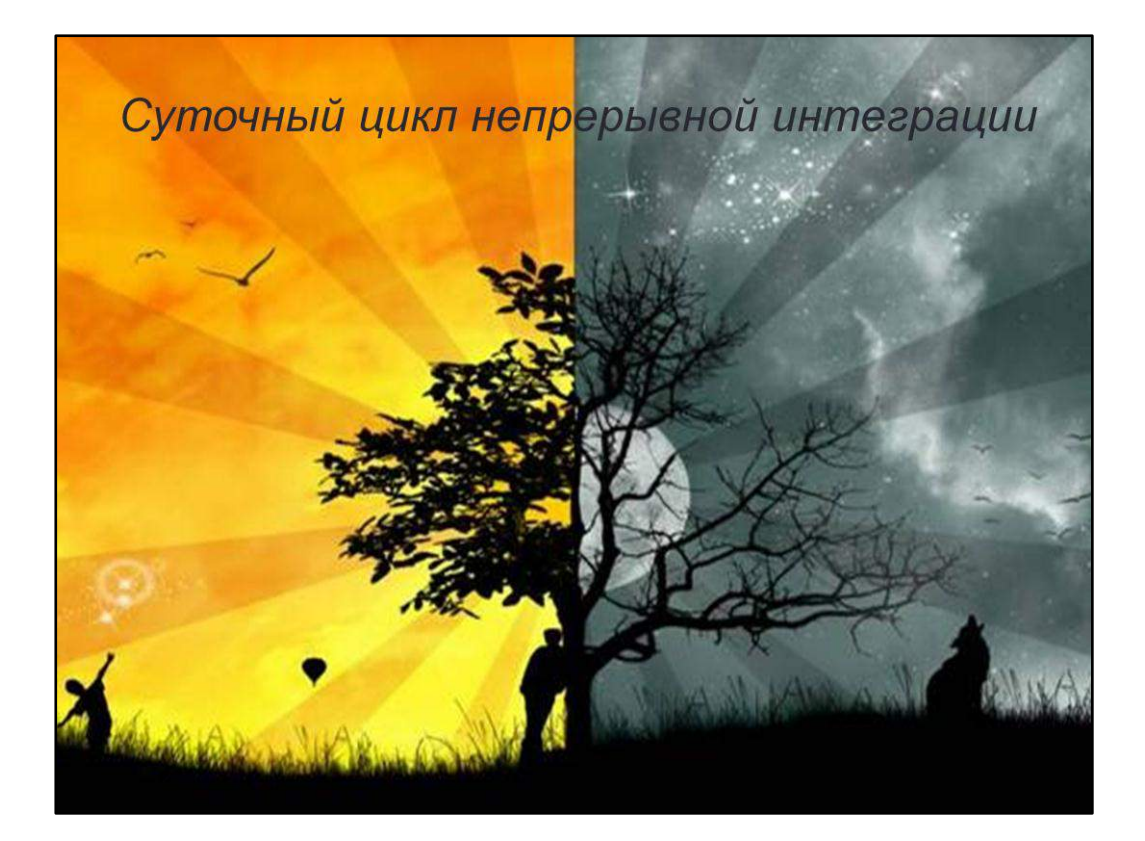

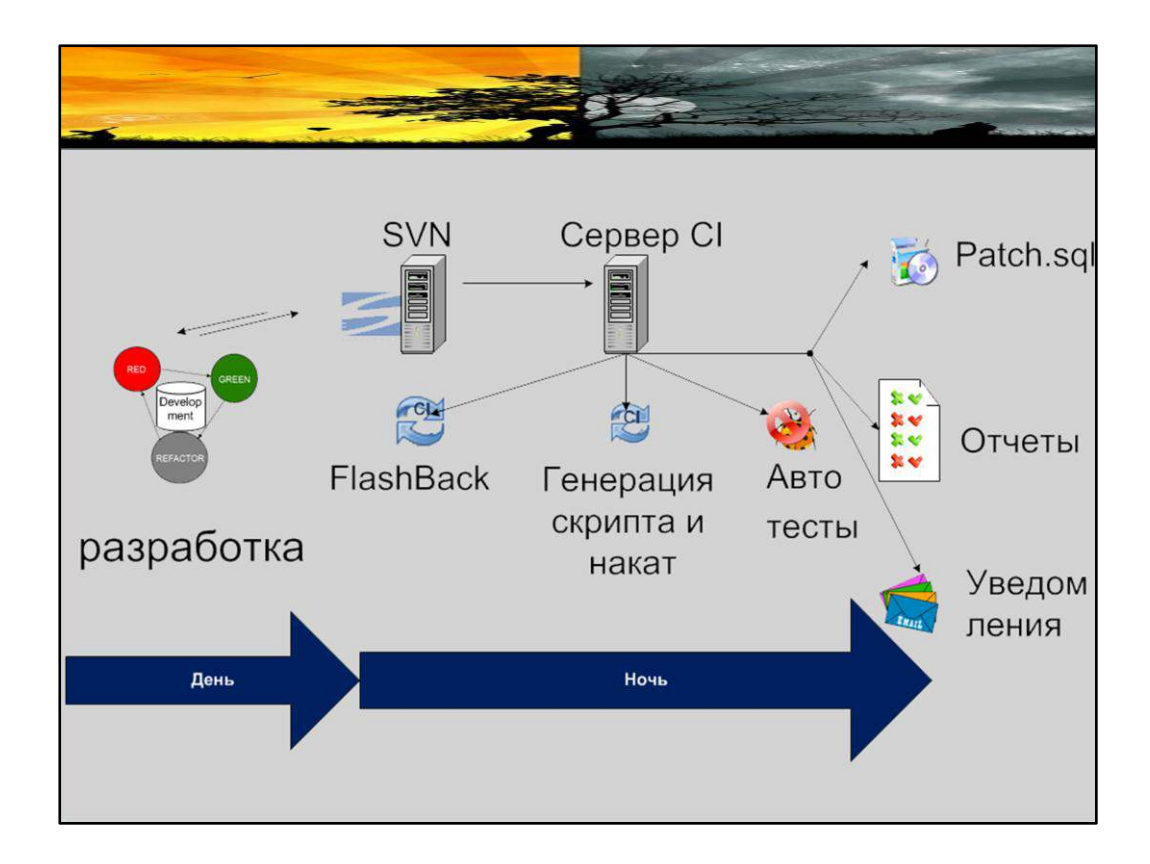

#### День.

Итеративная разработка/bugfix и commits в систему контроля версий.

#### Ночь.

- 1) Prodlike FlashBack() или востановление из Cold backup базы данных. Откат всех изменений. Возврат Prodlike среды в идентичное текущему продуктивному состояние
- 2) Автоматически полученный как разница между папкой «Prod» и «Trunk», скрипт наката устанавливается на ProdLike. SQL файлы скрипта наката разворачиваются в фиксированном по типам объектов и типу изменений порядке (изменения структуры, код, потом миграции данных, рекомпиляция и т.п.)
- 3) Запускается автоматизированное тестирование
- 4) Файл текущей версии скрипта наката поступает в репозиторий релизов
- 5) На Dashboard сервера СІ поступает отчет о ночной сборке и пройденных тестах
- 6) Заинтересованным лицам и ответственным за дефекты разработчикам рассылаются уведомления

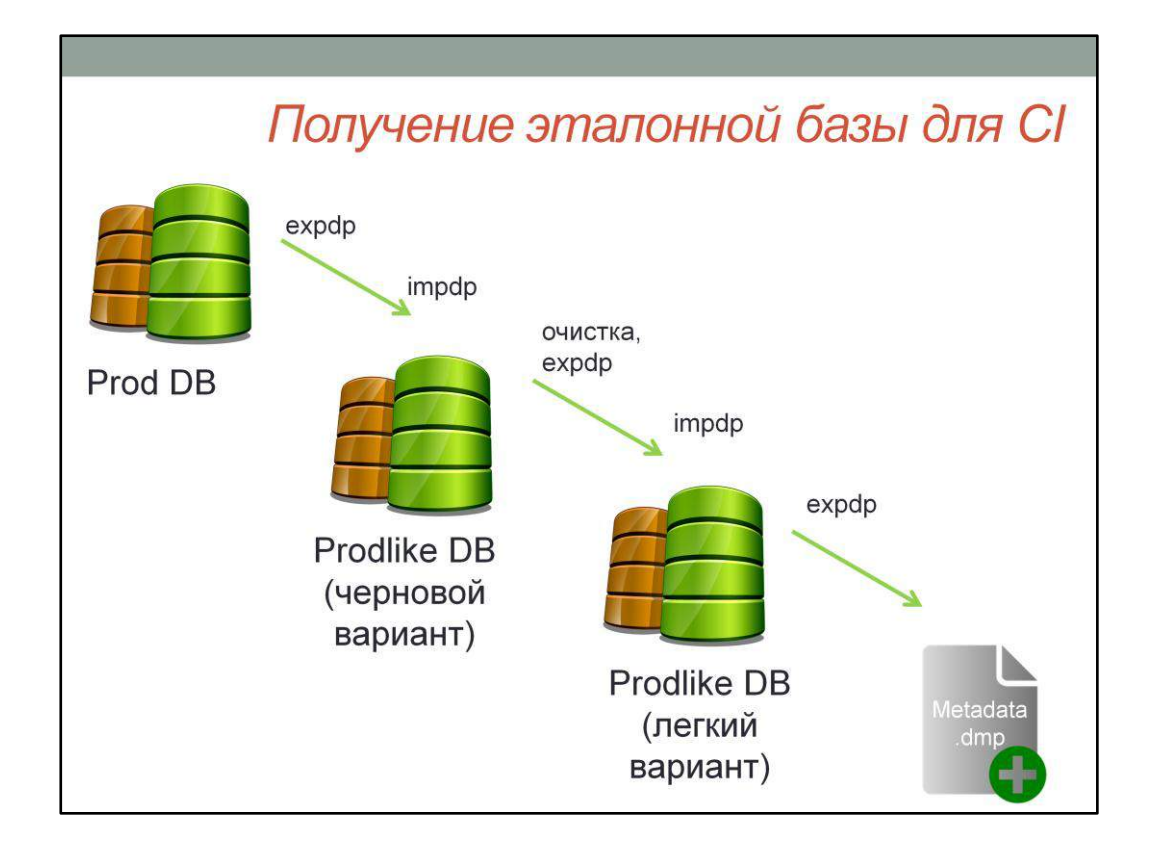

- **Первоначальное получение Prodlike DB** 
	- Импорт дампа утилитой impdp п
	- ٠ Восстановление из бэкапа
- Очистка (удаление лишних партиций и т. п.)
- Сохранение нового дампа в SVN папку «dump» для быстрого развертывания новых сред CI

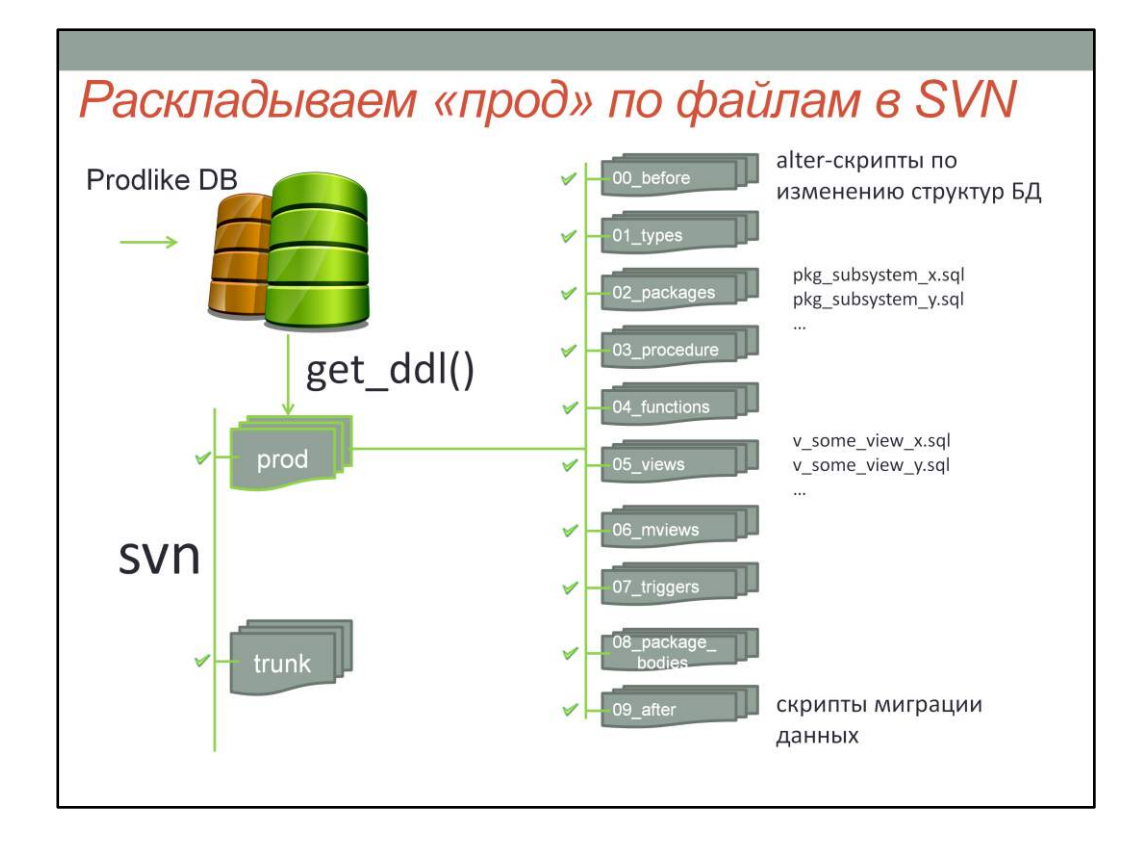

В папке «prod» хранится текущий исходный код (как на продуктиве). Папка используется как эталон для сравнения при генерации скрипта наката. Структура «trunk» аналогична «prod», но в данной папке ведется разработка. В нулевой точке папки «trunk» и «prod» равны.

Запись DDL кода в файловую систему с помощью UTL\_FILE. Каждый объект располагается в отдельном файле.

**Types, Type Bodies**. Создание и удаление типов в правильном порядке. Сначала каскадно (по dba\_dependencies) удаляются, затем создаются в порядке зависимостей друг от друга. Гранты на них. Все типы системы хранятся в одном файле, и перенакатываются целиком

**Triggers**. Исключение триггеров на views и materialzied views.

**Functions, Procedures, Packages**. Гранты на них.

**Views**, а также триггеры и гранты на них.

**Materialized Views**. Триггеры, индексы и гранты на них.

**Package Bodies**.

**…**

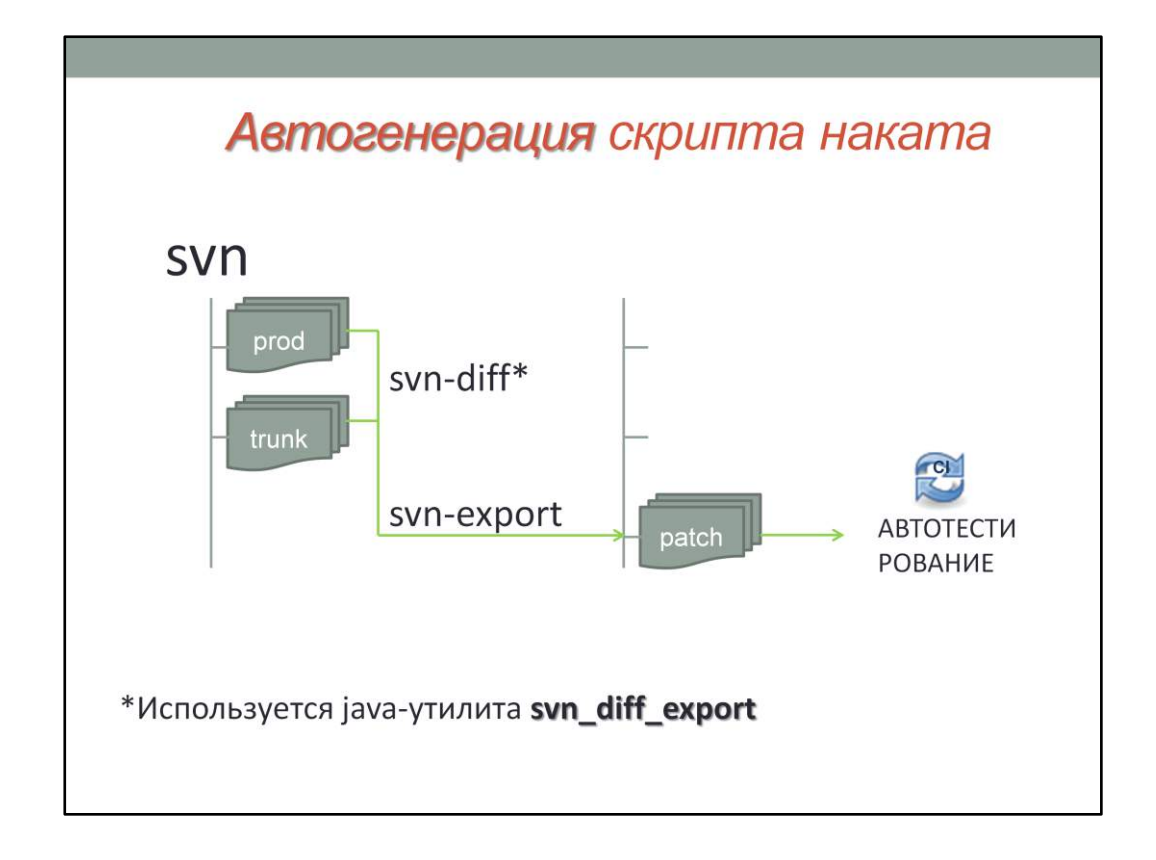

- **Разница между prod и trunk получается посредством svn-команды diff**
- **П** Патч получается посредством команды export над результатом diff
- **П** Папка patch повторяет структуру папок prod и trunk, но содержит только те поддиректории и файлы, которые образуют разницу между prod и trunk

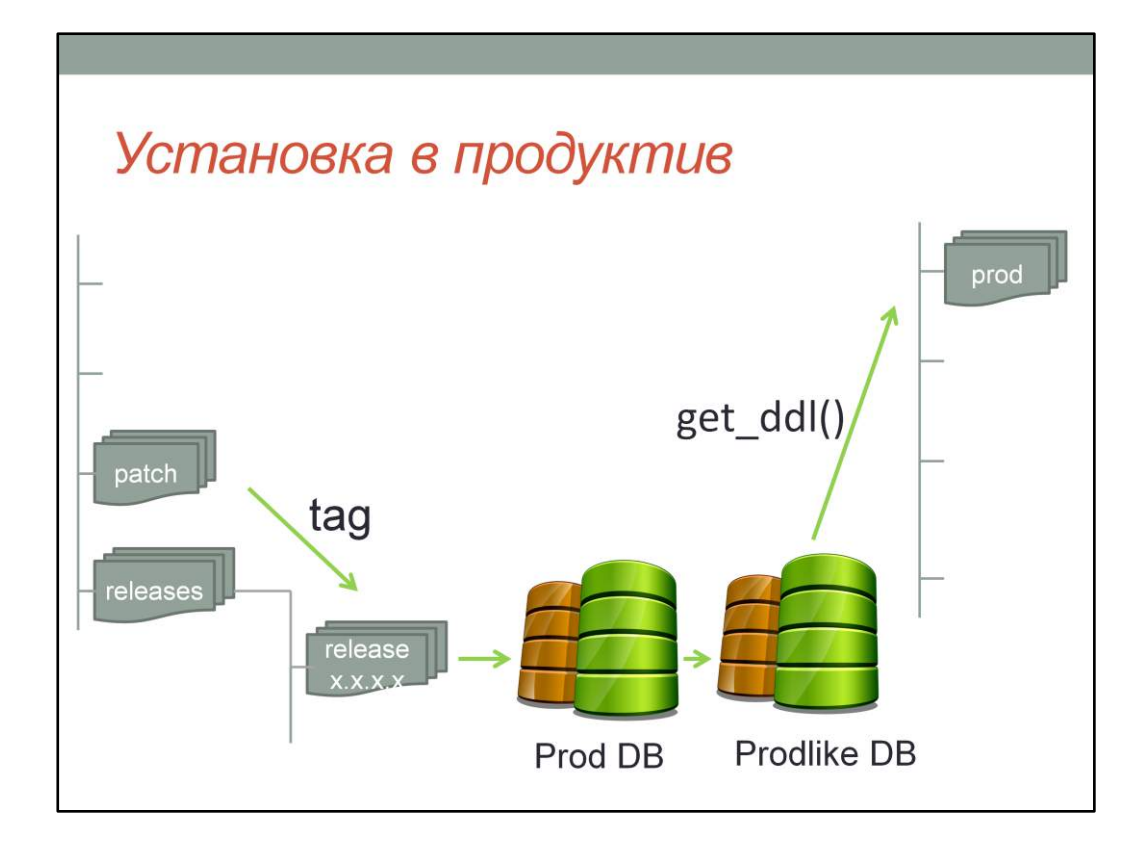

ANT: SQLPLUS вызывает все SQL-файлы из имеющихся директорий в определенном порядке.

#### **Варианты наката патча.**

- Последовательный накат всех sql-файлов, отсортированных по имени, из всех директорий, попавших в папку patch. В данном случае для установки патча на продуктив администратор должен также использовать svn и вызывать установку из ant, задавая параметры (логин/пароль/sid) через файл свойств (build.properties)
- $\blacksquare$  Конкатенация всех sql-файлов в отсортированном порядке и накат единого файла. В данном случае администратору высылается единый sql-файл, который он может запустить из sqlplus

#### **Средства ant, используемые для наката скриптов**

- Для наката sql-файлов через sqlplus используется плагин *incanto* для ant, обеспечивающий портируемость на разные среды
- Из наката можно исключать файлы посредством указания маски в атрибуте

*excludes* тасков *concat* или *fileset*. Таким образом, из наката можно исключать пакеты автоматизированного тестирования, которые должны попадать только на среды тестирования и CI

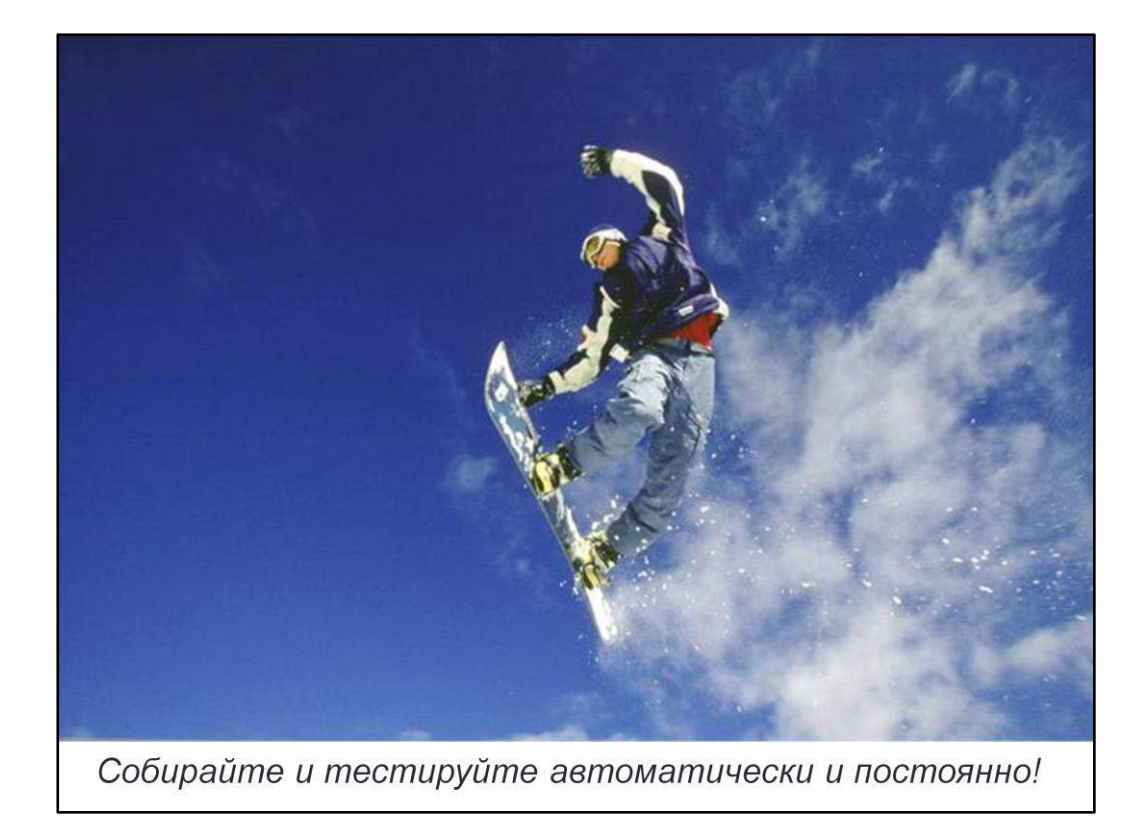

Согласно описанной методологии с помощью ANT скриптов подключите автоматическую сборку скриптов наката релиза из системы контроля версий к системе CI, также к CI подключите ваши автотесты (мы используем mavenutplsql-plugin).

# Средства мониторинга

- Быстрое отображение успешности компиляции и развертывания
- Детальное отображение успешности автотестирования
- Состояние текущей сборки наглядно для всех членов команды
- Устройства визуализации делают процесс интереснее

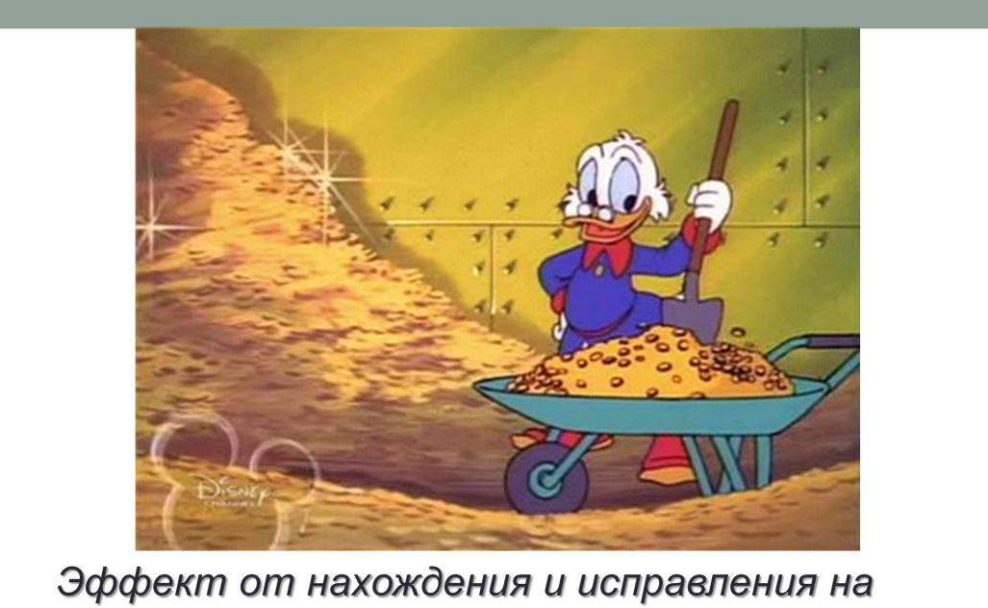

ранних этапах разработки дефектов кода и дефектов внедрения приносит существенное снижение издержек при производстве ПО.

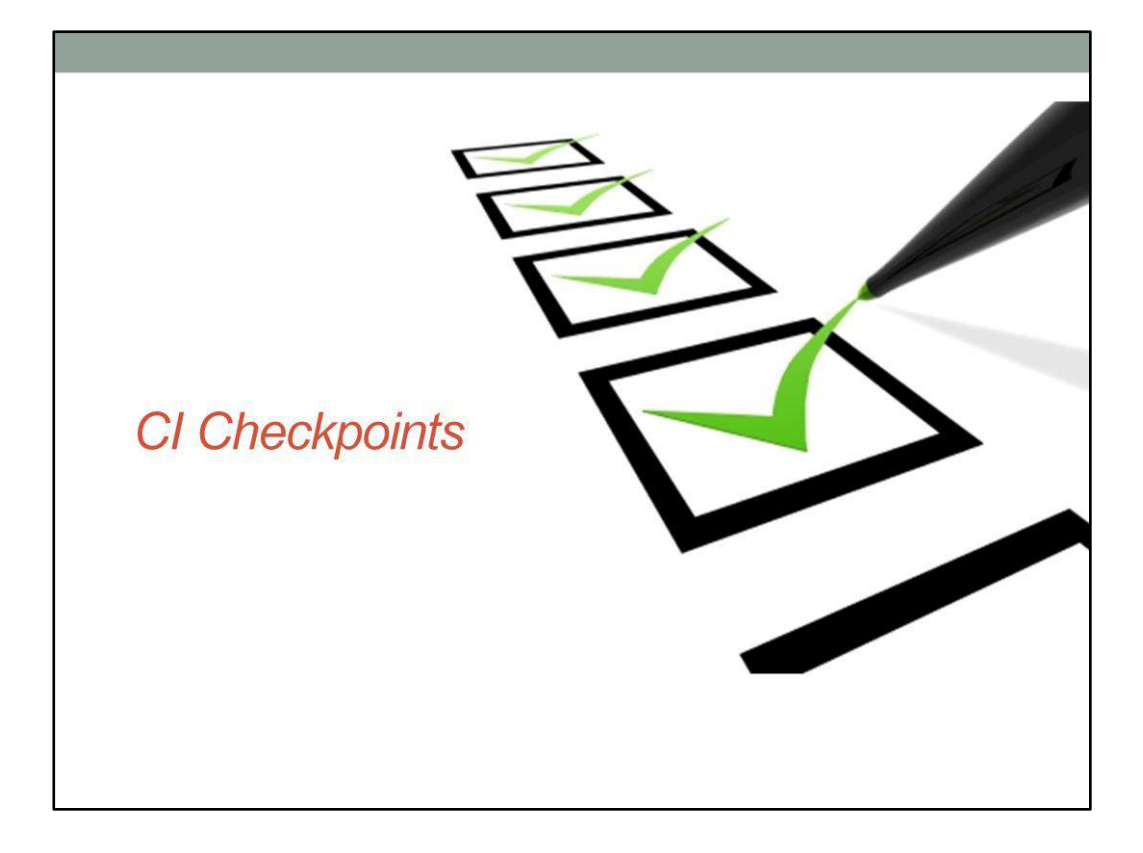

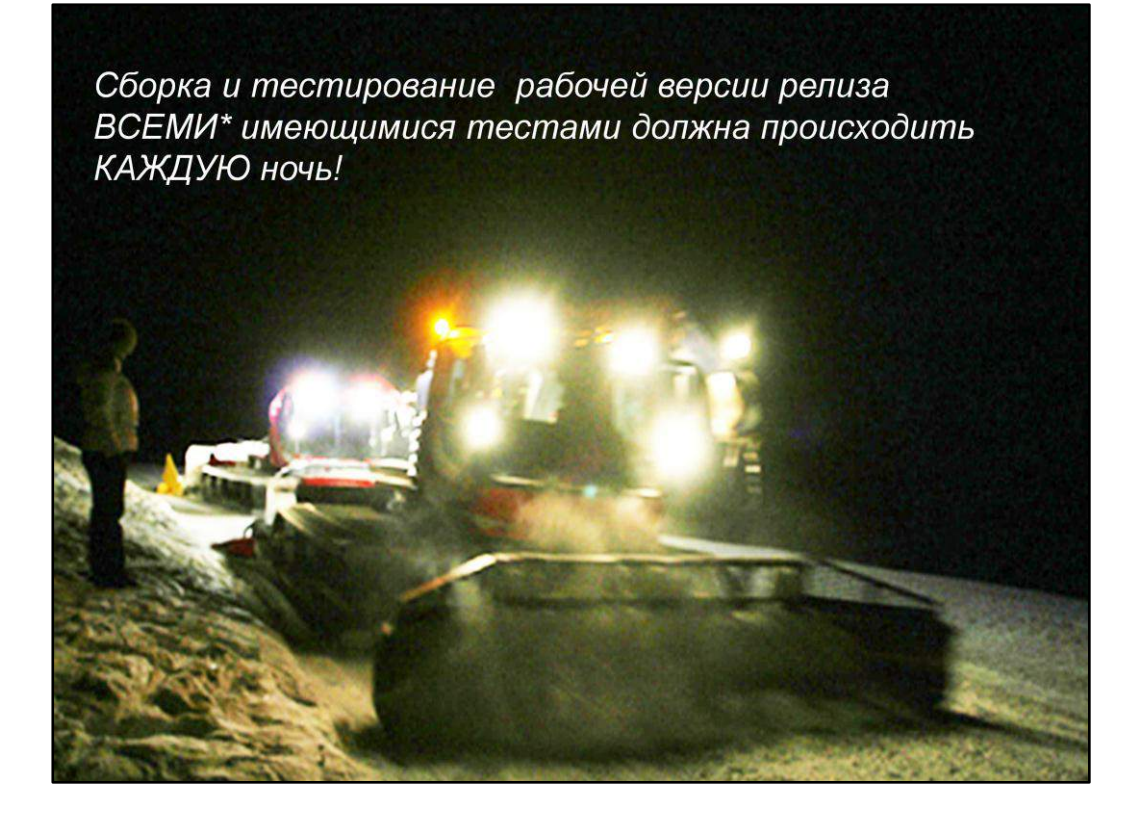

\* ВСЕМИ - не всегда обязательно - ваша система автотестирования может получать из системы контроля версий только изменившиеся за день объекты и найти все зависимые по коду от них объекты (в oracle это делает через dba dependencies). В ETL программных продуктах вы также можете анализировать зависимости.

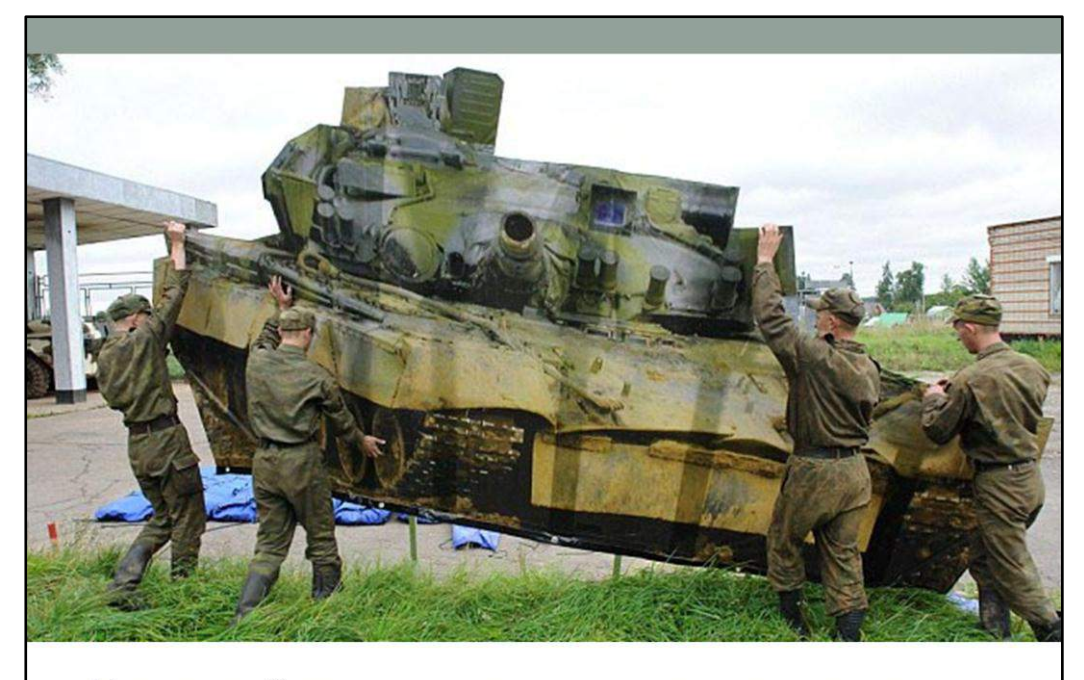

Используйте легковесные синтетические данные для автотестов.

- оптимизируйте автотесты
	- используйте синтетические данные п
	- автоматизируйте получение синтетических данных п
- инвестируйте в инфраструктуру п
- используйте базовые средства системы CI по распараллеливанию ٠ вычислений на подключенных машинах (build agent)

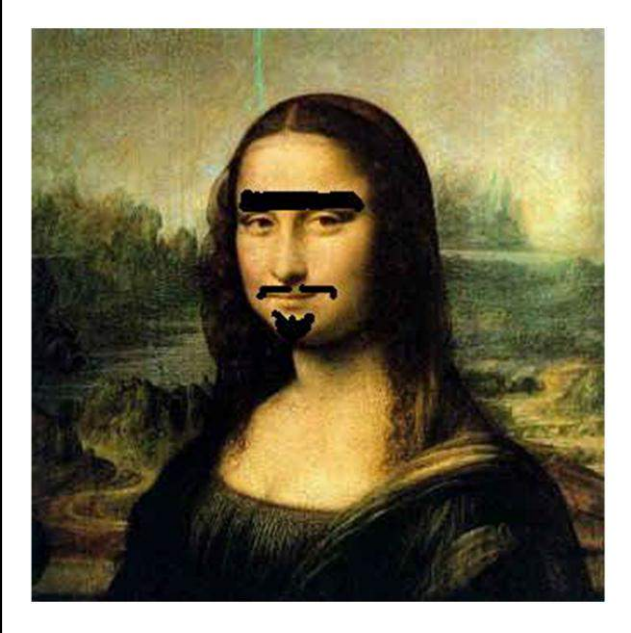

**DBA** поддержки не вносят несогласованные изменения в продуктивный код. Все изменения только через CI.

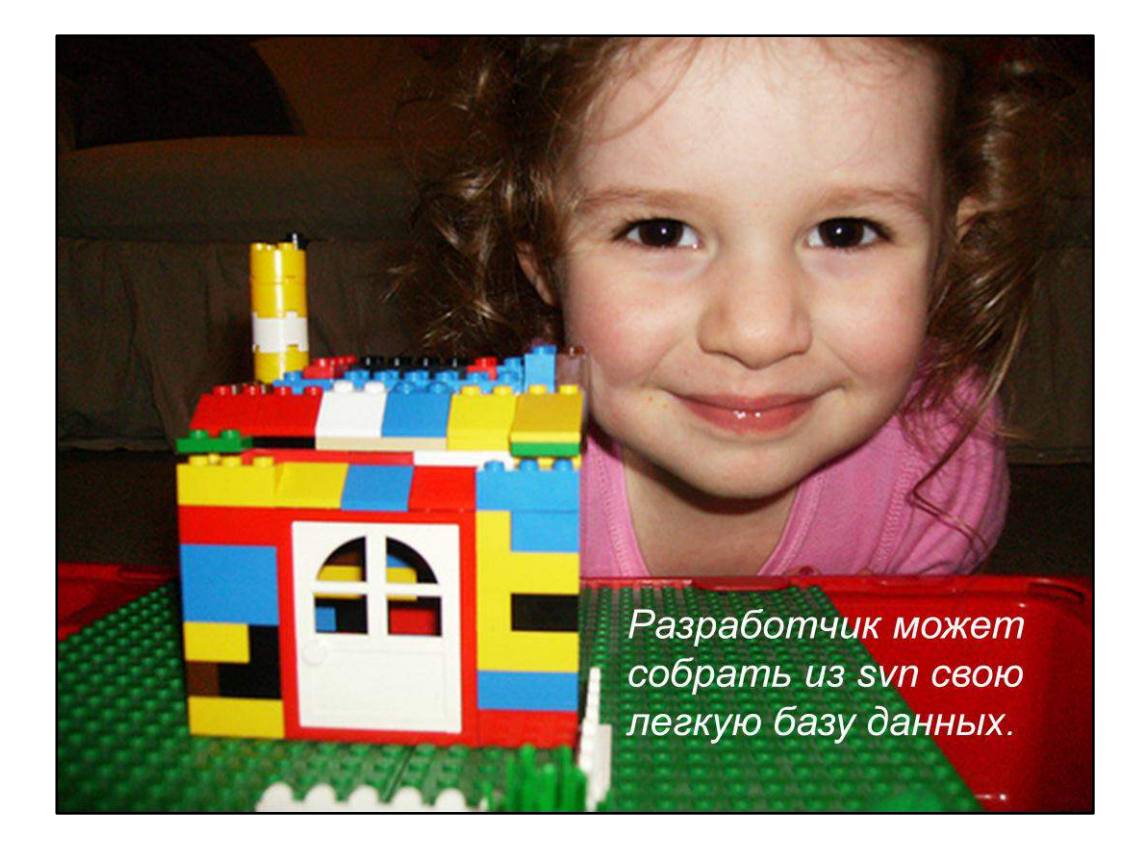

Разработчик может поднять нужную легковесную версию базы из скриптов наката и дампа в системе контроля версий на требуемой среде для целей разветвленной разработки и тестирования.

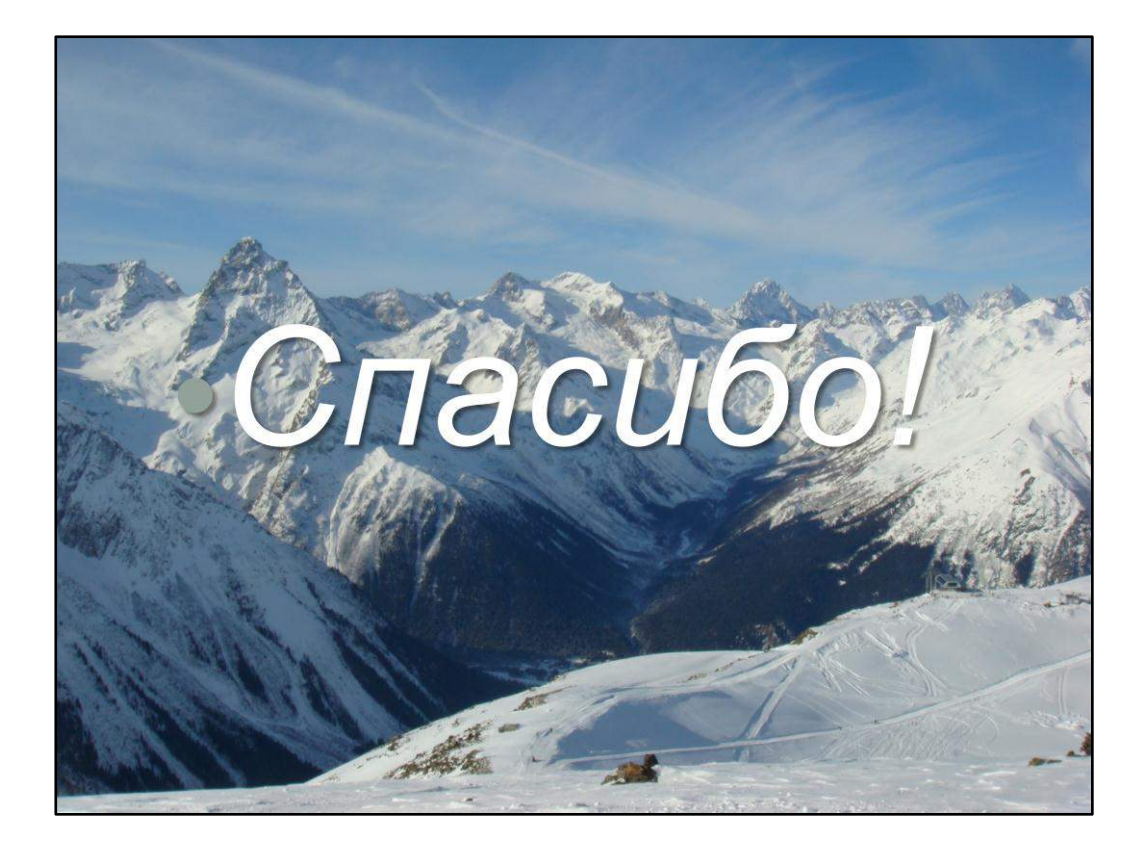

# Опциональная часть

# Рекомендации oracle-разработчику

- **Весь код должен быть пригоден для наката через sqlplus.** Views/Materialized Views не должны содержать пустых строк в теле. Скрипты PL/SQL должны оканчиваться символом /
- Для обеспечения наката объектов без ошибок необходимо пользоваться порядком наката объектов. Для этого нужно отказаться от использования процедур/функций PL/SQL. Вместо них используются пакеты: сначала накатываются заголовки, затем views/materialized views, в последнюю очередь тела пакетов
- **В папку 00 before скрипты по изменению структур БД также необходимо** выкладывать в порядке, обеспечивающем корректность при накате: сначала удаление объектов, потом добавление
- При подключении новых источников через db links, необходимо вносить скрипты их наката в svn
- При импорте/экспорте необходимо выставлять одинаковую кодировку клиента (NLS\_LANG)

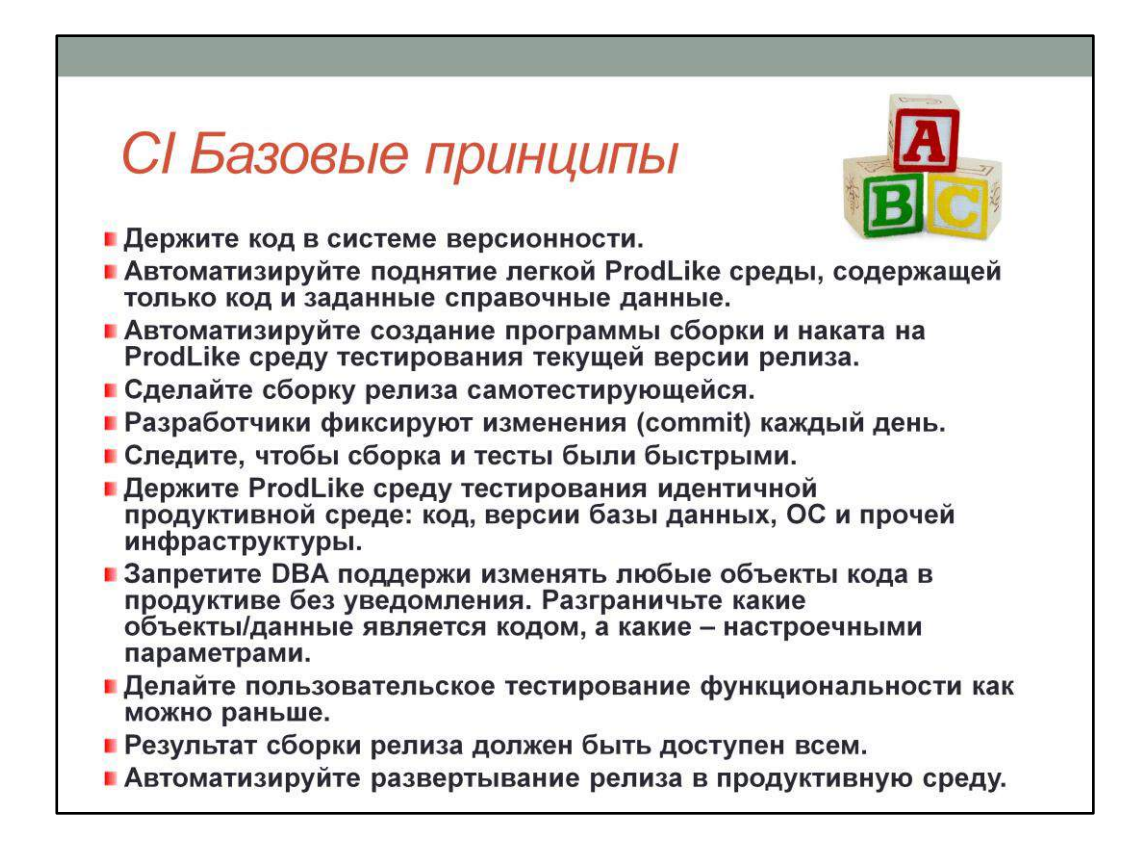

Разъяснения по данным пунктам можно найти здесь: http://en.wikipedia.org/wiki/Continuous\_integration

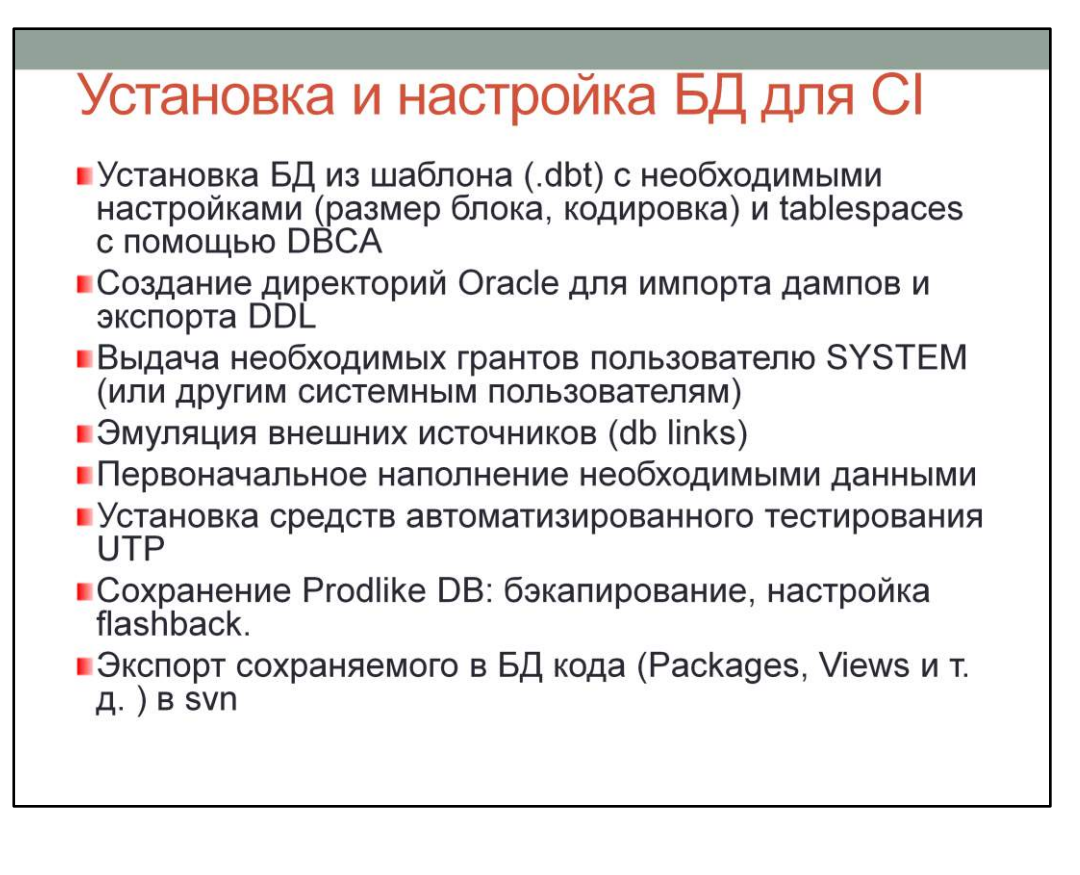

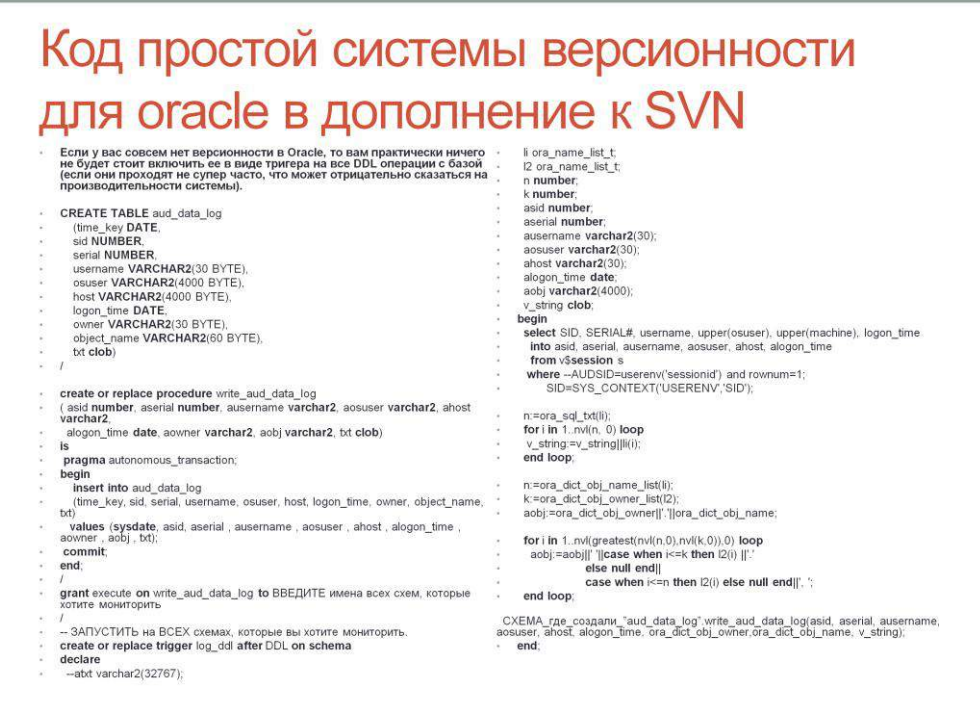

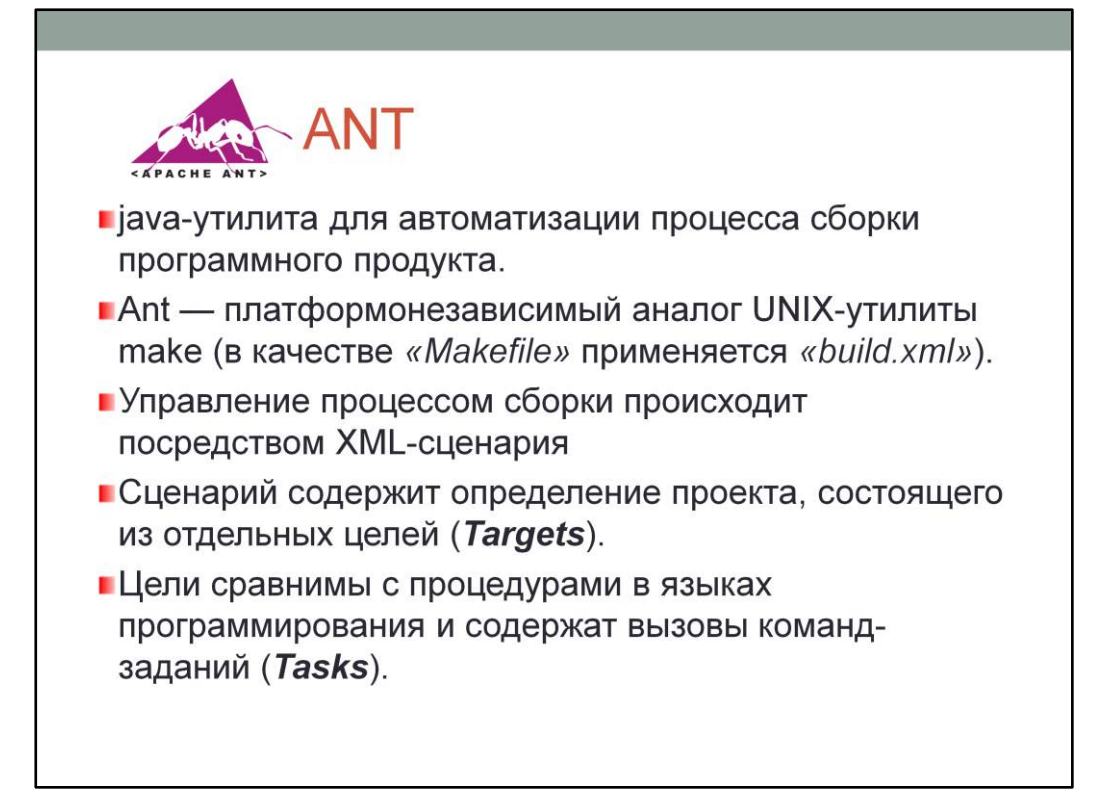

# Часто применяемые задания (Tasks)

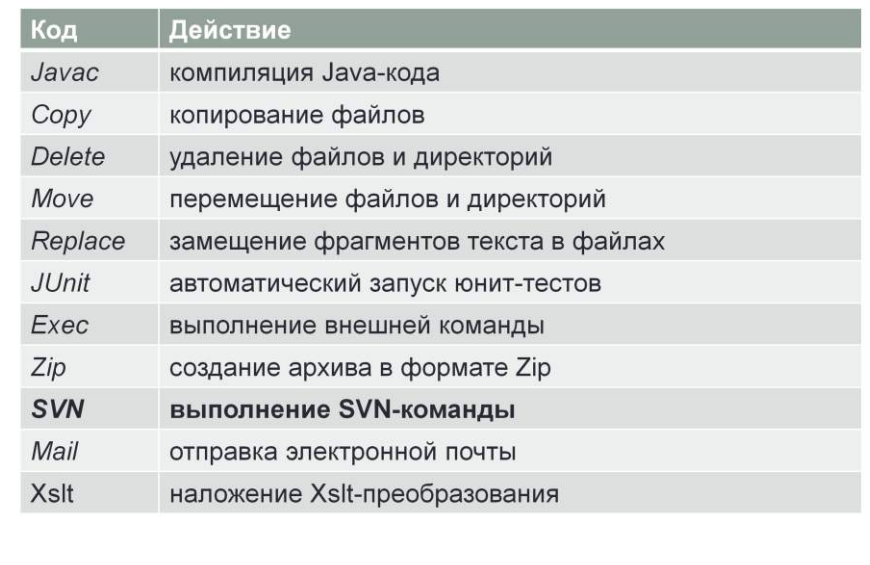

http://ru.wikipedia.org/wiki/ANT

# Ant для автоматизации CI

#### Используемые плагины

- I Incanto. Для работы с sqlplus
- **Svnkit.** Для работы с svn
- Ant-contrib. Для сортировки sql-файлов при накате
- svn-diff-export. Для получения разницы между prod и trunk и ее экспорта в папку patch.

#### Основные цели (targets) ant

- Import. Получение Prodlike среды: импорт, очистка, настройка flashback и создание точки восстановления
- СІ. Откат БД к точке восстановления, удаление папки patch, генерация нового патча, накат патча
- **UT.** Вызов unit-тестов

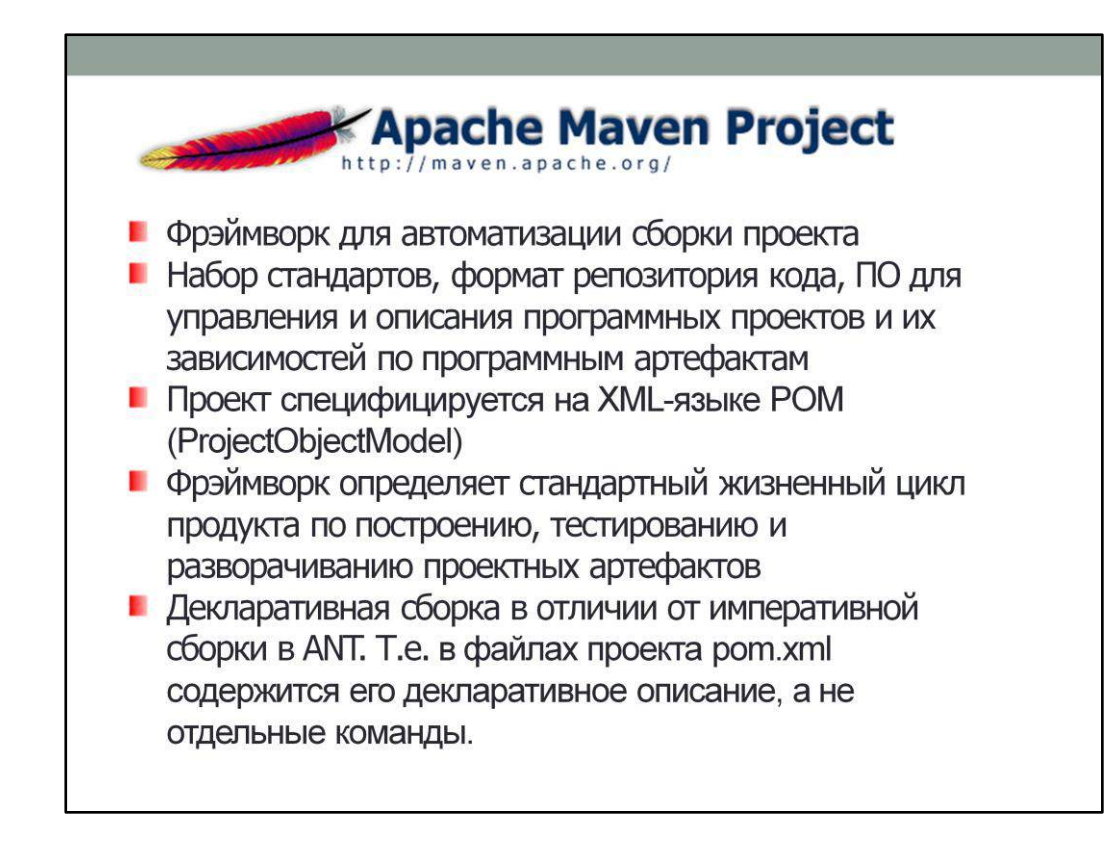

Maven нужен, для запуска Unit-тестов UTPLSQL с помощью плагина mavenutplsql-plugin.

Цитата-бонус

"Continuous Integration doesn't get rid of bugs, but it does make them dramatically easier to find and remove."

-- Martin Fowler